records and the contract of the contract of the contract of the contract of the contract of the contract of the -! - " Arbeitsbereich Datenbanken und Informationssysteme

)+\*&,.-0/ 1324357613/ \*

# Objektorientierte Analyse und Entwurf eines Internet-Produkt-Informationssystems

### the contract of the contract of the contract of the contract of the contract of the contract of the contract of

bdcfehgjik-cfilhmehc&noprqsotjtjuhvw  $\mathcal{L} = \mathcal{L} \mathcal{L} = \mathcal{L} \mathcal{L}$  . The contract of the contract of the contract of the contract of the contract of the contract of the contract of the contract of the contract of the contract of the contract of the cont

z -<sup>a</sup>

Lan Zhang  $\mathbb{R}$  . The contract of the contract of the contract of the contract of the contract of the contract of the contract of the contract of the contract of the contract of the contract of the contract of the contract of th -- hza-

Hamburg, den 15.Juli 199

# **Zusammenfassung**

Die vorliegende Arbeit beschreibt die Analyse und den Entwurfeines Produktinformationssystems-PIA .Dabeiwirdeinobjektorientierte Ansatz der Softwareentwicklung verfolgt, der aus den drei Phasen Analyse, Entwurfund Implementierung besteht.

Im 2. Kapitel dieser Arbeit wird ein Analysemodellentwickelt, in dem zuerst die Anwendungsfälle des Systems beschrieben werden, um grundlegende Aspekte der Anwendungsdomäne ungeachtet der späteren Implementierung zu identifizieren und zu beschreiben. Innerhalb dieser Analysephase werden der Anforderungskatalog und das Use-Case-Modellerstellt, sowie die möglichen Akteure des Systems herausgearbeitet.

Im 3. Kapitel wird auf der Basis dieses Analysemodells ein Objektmodell aufgebaut, das Objekte enthält, die sich aus der Anwendungsdomäne herauskristallisiert haben, sowie eine Beschreibung ihrer Eigenschaften durch Attribute und ihres Verhaltens durch Operationen, die auf diese Objekte angewendet werden können. Im zweiten Teil des 3. Kapitels werden die Interfaceklassen, die zur Darstellung der Informationen und Interaktion mit dem Anwender dienen, identifiziert und ihre Beziehung mit den Objektklassen, die in dem ersten Teildes 3. Kapitels vorgestellt werden, durch Interaktionsdiagramme exemplarisch dargestellt.

# Inhaltsverzeichnis

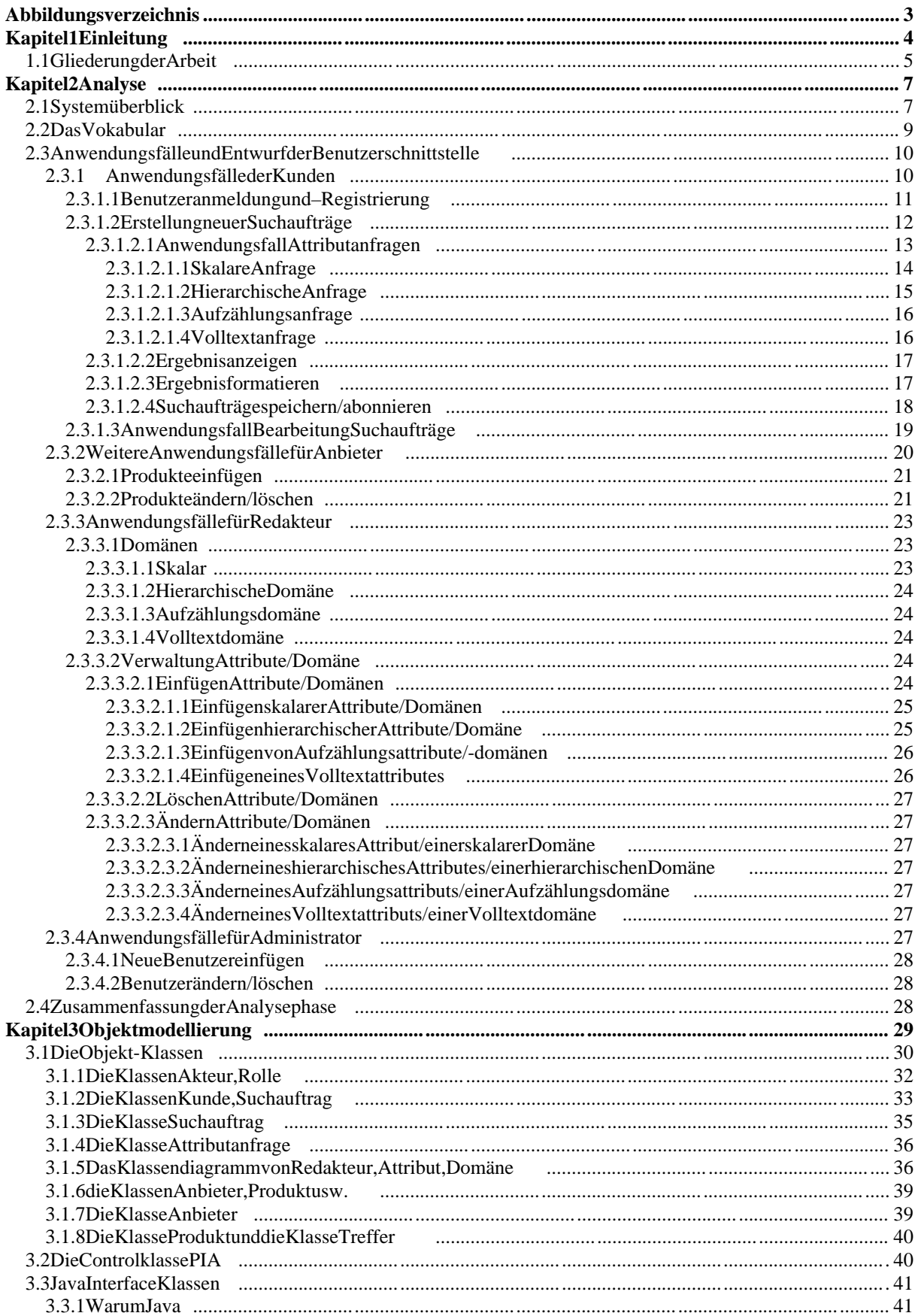

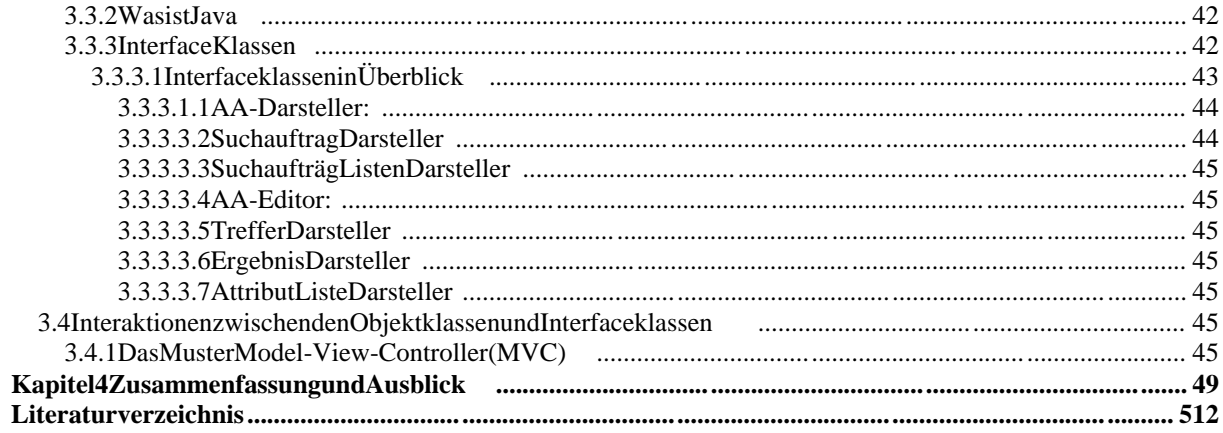

# **Abbildungsverzeichnis**

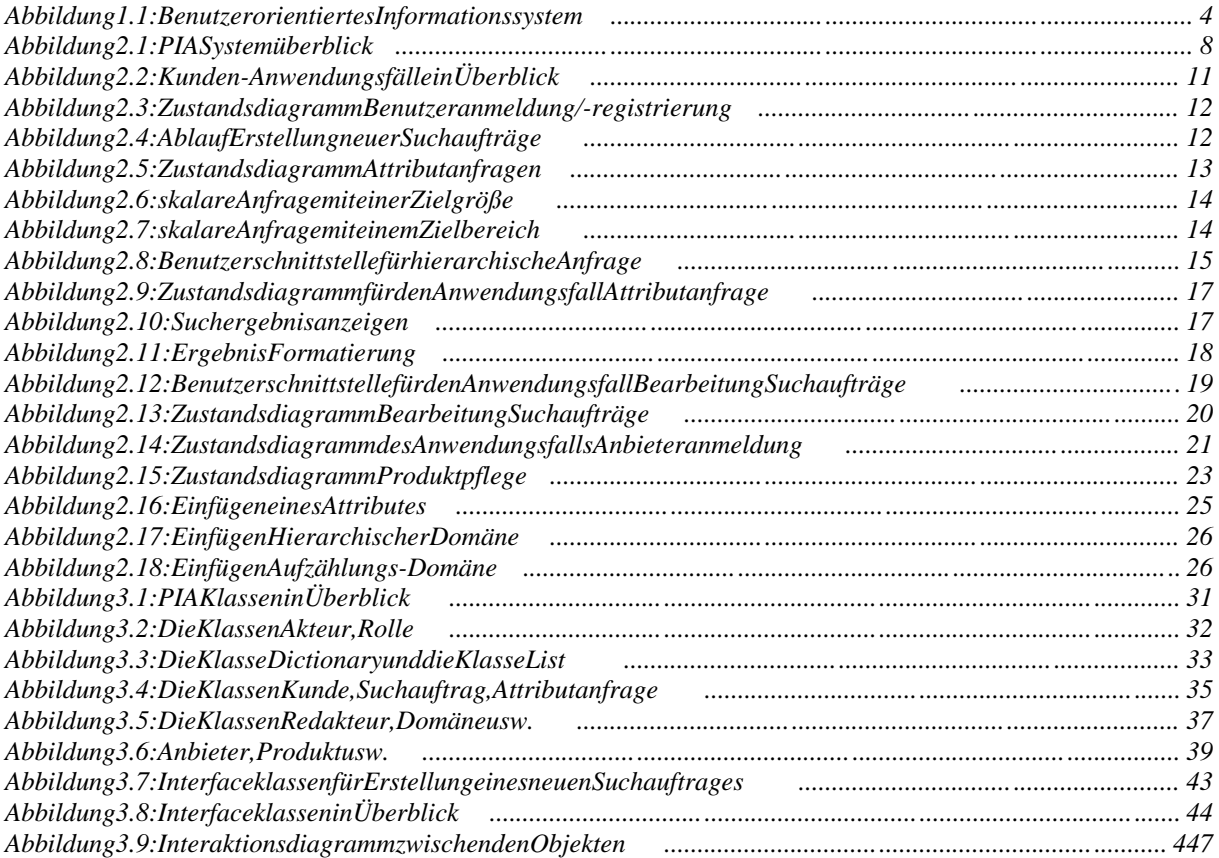

# **Kapitel 1**

# **Einleitung**

Seitdem das WWW 1993 unter Federführung des CERN als Informationssystem für die Hochenergie Physik vorgestellt wurde, hat es die senengen Rahmen längst gesprengt und ist zum Selbstläufer geworden. Viele Unternehmen sind als Informations an bieter im WWW präsent. Es wird jedoch immer schwieriger, die unzähligen Informationen des WWW für eine gezielte Suche aufzubereiten. Daher werden viele Informationssysteme im Internet angeboten. Ein Informationssystem kann als ein System beschrieben werden, das aus einer Menge von Suchanfragen, einer Menge von Datensätzen und einem Mechanismus besteht, der die für eine Suchanfrage relevanten Datensätze bestimmt. Ein Hauptprinzip beim Design eines Informationssystems ist, daß sich das System an den Informationsbedarf der Benutzer des Systems anpassen soll. Die Benutzer eines Informationssystems (vgl. Abb. 1.1) können in zwei Gruppen unterteilt werden:

- $\bullet$  Informationsanbieterund
- Informationsnutzer.

Einbenutzerorientiertes Informationssystem stellt als ein Brokerdiensteine gemeinsame Schnittstelle für seine Benutzer zur Verfügung, wonicht nur Informationsangebote von einem Informationsanbieter aufgenommen werden, sondern auch Suchanfrageneines Informationsnutzers bearbeitet werden und dadurch dessen speziellen Informationsbedarf befriedigt werden kann.

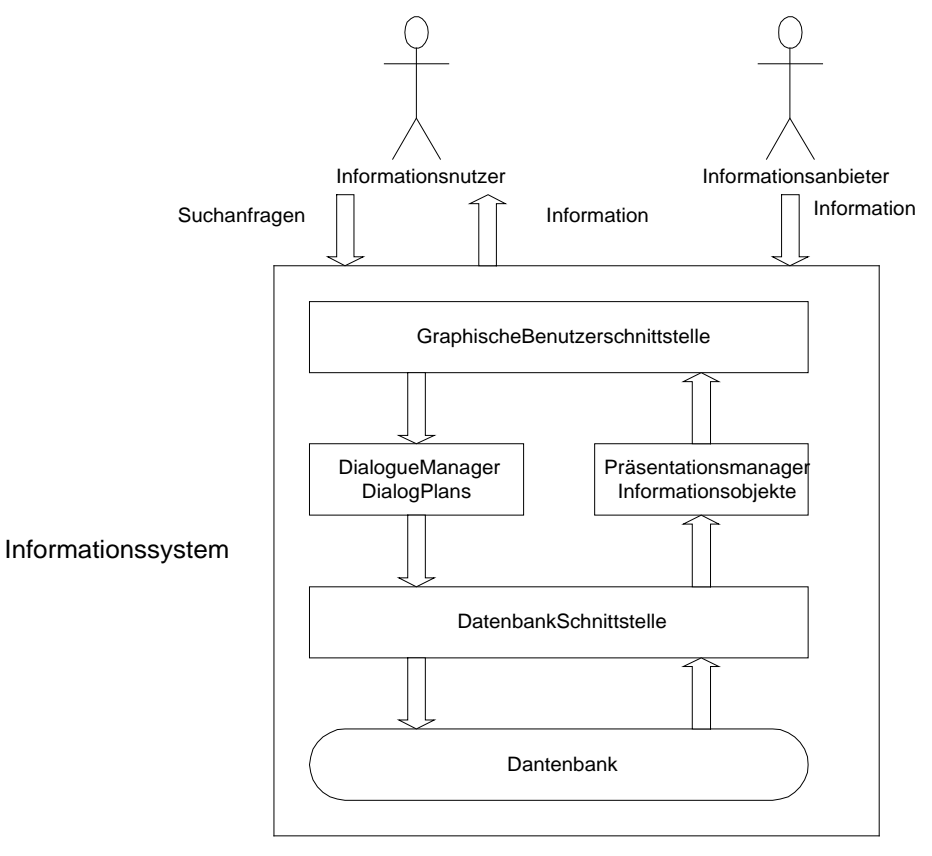

**Abbildung 1. 1: Benutzerorientiertes Informationssystem**

Einerfolgreiches benutzer orientiertes Informationssystem im Internet zeichnet sich dadurch aus, daß es

- die persönlichen Bedürfnisse jedes Benutzeres als Individuum berücksichtigt,
- die passenden Produkte oder Dienste aus einer großer Produkt- oder Dienstdatenbank identifiziert,
- einen intelligenten, benutzerorientierten Suchprozeß unterstützt, mit dem ein Benutzer die Produkte und Dienste für seine persönlichen Bedürfnisse schnell finden kann.

Typische Beispiele der Interaktionsprozesse mit den Internet-Suchdiensten sind:

- 1. In einem Produkt kataloge ines Online-Shopping-Systemes suchen nach .dem billigsten VCR mit Stereo Sound und Jog Schuttle".
- 2. Suchen inden klassifizierten Werbungen in einer Online-Zeitung nach "einem guten chinesischen Restaurant, das Mastercard akzeptiert".
- 3. Ineinem Dienstverzeichnis suchen nach
	- Finanzendiensten wie "einer Autoversicherung für ein BMW mit mehr als zwei Fahrern";
	- Wartungsdiensten inder Seeindustriewie .einem Schrauberhersteller für Titaniumstahlin Europa".
- 4. Bibliographisches Suchen in einer digitaler Bibliotheknach "einem Zeitschriftartikel von F. Matthes über Migrating Threads".

Die Technologien für solche Prozesse, die z.Z. im Internet verwendet werden, sind nicht ausgereift genug, um Benutzerpräferenzen zu berücksichtigen. Bei den Volltext-Suchmaschinen wird die semantische Struktur von Produktbeschreibungen nicht berücksichtigt. Relationale Tabellen und relationale Anfragen unterstützen keine Fuzzy-Objekte und – Anfragespezifikationen. Hierarchische Klassifikationsstrukturen zwingen den Kunden einen statischen linearen Entscheidungsbaum auf.

Es besteht die Notwendigkeit, neue Informationssysteme zu schaffen, die basierend auf neuen Modellen zur Unterstützung von benutzerorientierten Geschäftsprozessen rapiden und kontinuierlichen Veränderungengewachsen sind.

Zieldieser Arbeitist die Analyse und Entwurfeines Daten- und Suchmodells-PIA (Product Information Assistant), das

- Fuzzy-Suchspezifikationen unterstützt,
- sortierte, heterogene Suchergebnisse liefert und
- eine benutzerfreundliches, interaktive grafische Benutzerschnittstelle besitzt.

# **1.1 Gliederung der Arbeit**

Indieser Arbeit wird ein objektorientierter Entwicklungsansatz verfolgt, der sich weitestgehendandem Vorgehensmodell der Unified Modelling Language (UML) anlehnt. Nach diesem Modell wird der Entwicklungsprozeß in drei Phasen untergliedert – Analyse, Entwurfund Implementierung, wobeider Schwerpunkt dieser Arbeit auf der Analyse- und der Entwurfsphaseliegt.

Im Rahmen der vorliegenden Arbeit werden folgende Punkte ausgeführt:

- In 2. Kapitel wird ein Analysemodellaufgebaut, um grundlegende Aspekteder Anwendungsdomäne ungeachtet der späteren Implementierung zu identifizieren und zubeschreiben. Innerhalb dieser Analysephase werden der Anforderungskatalog und das Use-Case-Modellerstellt, sowie die möglichen Akteure des Systems herausgearbeitet.
- Im 3. Kapitel wird ein objektorientiertes Entwurfsmodell vorgestellt, das Objekte enthält, die sich aus der Anwendungsdomäne herauskristallisiert haben, sowie eine Beschreibung ihrer Eigenschaften durch Attribute und ihres Verhaltens durch Operationen, die auf diese Objekte angewendet werden können. Im zweiten Teil des 3. Kapitels werden die Interfaceklassen, die zur Darstellung der Informationen und Interaktion mit dem Anwender dienen, identifiziert und ihre Beziehung mit den Objektklassen, die indem ersten Teildes 3. Kapitels vorgestellt werden, durch Interaktionsdiagrammeexemplarischdargestellt.

# **Kapitel2**

# **Analyse**

In diesem Kapitel wird ein Anwendungsfallsmodell entwickelt, um die Anforderungen an das System zu modellieren und die erforderlichen Funktionalitäten des Systems zu beschreiben. Um die Anforderungsanalyse des Systems vorzunehmen, ist zuerst fest zustellen, welche Akteure andem System beteiligt sind und welche Funktionalitäten sie benötigen. Im Systemüberblick werden die gesamten Systemanforderungen grob dargestellt, während die Handhabung dieser Funktionalitäten in einem späteren Abschnitt det aillierter beschrieben wird.

# **2.1 Systemüberblick**

PIA steht für "Product Information Assistant" und stellt einen Brokerdienst zwischen Informationsanbieternund Informationsnutzerndar. PIA verfügtüber eine Datenbank, inder Informationen über viele Produkte gespeichert werden. Daraufhin stellt PIA eine gemeinsame Schnittstelle für seine Benutzer zur Verfügung, die es ihnen ermöglicht, Suchanfragen nach bestimmten Produkten durch zu führen bzw. neue Produkteins System auf zunehmen. Dementsprechend werden in zwei Arten von Benutzern unterschieden (vgl. Abb. 2.1):

- $\bullet$  Kundeund
- Anbieter.

Unter, Kunde" verstehen wir im folgenden die Benutzer, die Suchanfragen nach bestimmten Produkten and as System stellen, während ein Anbieter außerdem seine Produkte einfügen, ändernundlöschenkann.

Außerdem gibt es zwei weitere Benutzergruppen, die Administrationstätigkeiten ausführen:

- Redakteur
- Administrator.

Der Redakteur ist für die Verwaltung der gesamten Attribute und Domänen zuständig (vgl. Abschnitt), während sich der Administratorinerster Linie um die Benutzerverwaltung kümmert.

Das PIA System soll folgende Merkmale besitzen:

- Interaktivität,
- Universität,
- Generizität,
- Benutzerzugangskontrolle, die zwischen den verschiedenen Benutzergruppen unterscheidet,
- Unterstützung der Fuzzy Logik.

Interaktivität bedeutet, daß das System aus der Kundensicht in der Lage sein soll, eine Suchanfrage an die Datenbank mit den von dem Kunden ausgewählten Attributen durchzuführen. Dabei soll der Kundenicht mit der Anfragesyntax vertraut sein müssen, sondern viel mehr die Anfrage dadurch erstellen, daßer die für ihn wichtigen Attribute aus dem Dialog des Systems aussucht, und ggf. mit Werten belegt. Außerdem sollen

benutzerdefinierte, speicherbare Einstellungen möglich sein, u.a. zum Ausgabeformat der Ergebnisliste, Benachrichtigung über neue Produkteetc.

Das PIA System soll universell sein, d.h., daß PIA aus der Sicht eines Anbieters jedes seiner derzeit vorhanden en sowie auch alle zu künftigen Produkte über das System an bieten kann. Dabeisollte eskeine Einschränkungen bezüglich der nutzbaren Attribute geben. Der Anbieter muß in der Lage sein, für jedes seiner Produkte alle seiner Meinung nach wichtigen Daten anzugeben, sodaß kein Informations- und Attraktivitäts verlust auftritt.

ZugleichsollPIA generisch sein. Der Redakteurist dafür zuständig, die Attributliste und die Domäne zu verwalten. Die Domäne enthält u.a. die Informationen über die vorhandenen Datentypen, ihre Einheiten sowie Formeln zur Umrechnung anderer Einheiten auf die normierten Standardeinheiten. Für ihn iste swichtig, daß keine Änderung ander Attributliste oder Domäne, egal welcher Art, eine Veränderung der Benutzerschnittstelle erfordert. Das System aktualisiert ggf. die Dialoge selbständig.

PIA verfügte ine Zugangskontrolle. Jemand, der mit PIA arbeiten möchte, muß zuerste inen Benutzerantrag stellen. Er erhälte inen Benutzernamen von PIA und wird einer bestimmten Benutzergruppezugeordnet. Damitsind die Funktionalitäten von PIA, die er in Anspruch nehmenkann, eindeutig festgelegt.

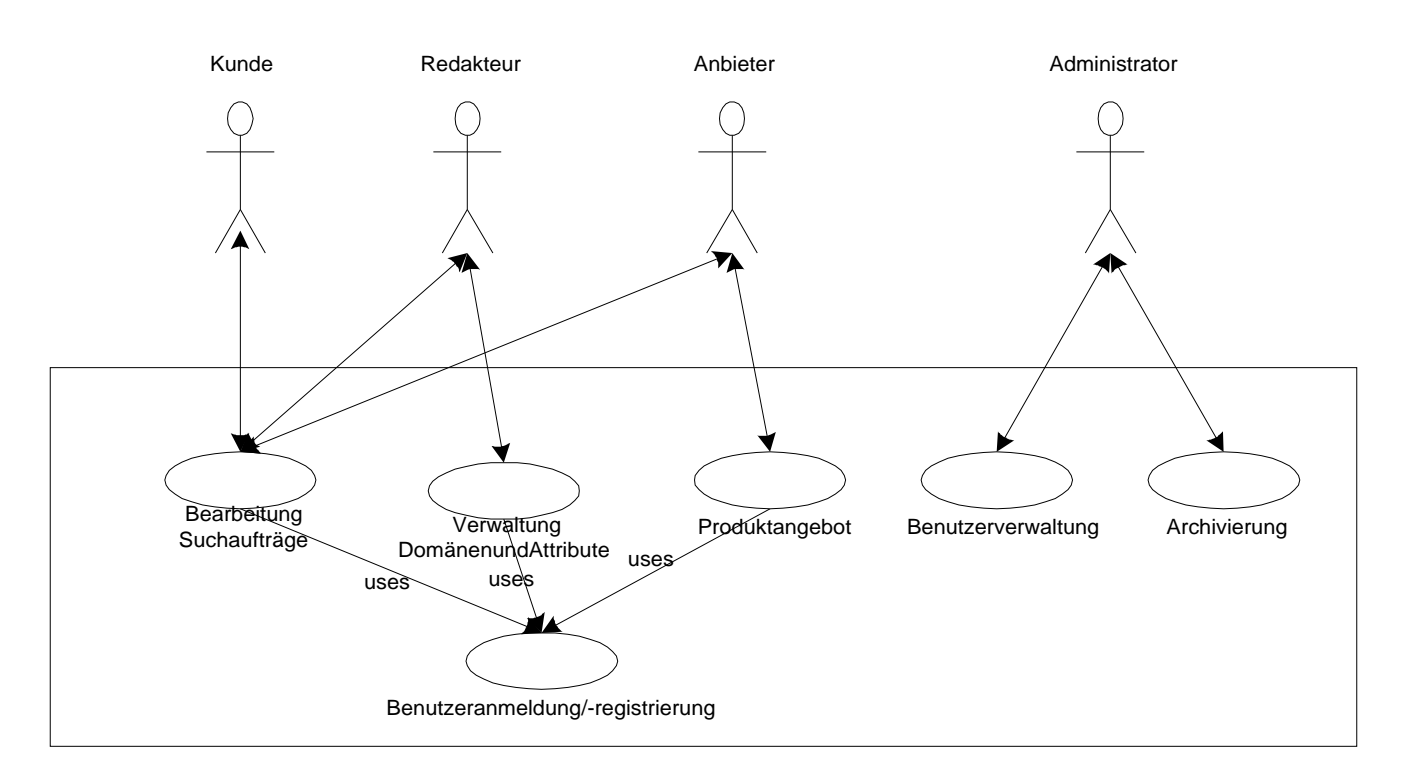

#### **Abbildung 2.1: PIA Systemüberblick**

Um die Objekte und die Ablaufprozesse des realen Systems herauszufinden und zu identifizieren, werden die Anwendungsfälle betrachtet und analysiert. Dazu wird ein wohldefiniertes Vokabular benutzt, das im folgenden vorgestellt wird.

## **2.2 Das Vokabular**

#### *Produkt:*

Ein Produktiste inverkaufbarer Artikel und wird einer bestimmten Produktkategorie zugeordnet. Es hat weitere attributbezogenen Beschreibungen wie einen bestimmten Namen oder auch eine Preisangabe sowie produktspezifische Attribute. Ein Beispiel für ein Produktist<sup>.</sup>

Kategorie Auto, Typ Mercedes E230, Baujahr 1998, Leistung 1000PS, Preis 99,00 DM.

#### *Attribut:*

Synonym: Merkmal, Eigenschaft

Eine mit einem Namen (Bezeichner) versehende Eigenschafteines Produkts. Attribute sind sowohl informations seitig betrachteten Entitäten (in der realen Welt) als auch datenseitig betrachteten Entitäten zugeordnet. Meistens kommt ihre Bedeutung in ihrem Namen zum Ausdruck.

Beispielsweiseinformierendie Attribute, Produktname", "Produktkategorie", "Preis", "Hersteller" und "Anbieter" über den Zustande ines Produktes (in der realen Welt) sowie über die Bedeutungen der Ausprägungen entsprechend benannten Daten felder in Datensätzen einer Produktdatei.

#### *Ausprägung:*

Synonym: Attributwert Ein konkretes Vorkommen (tatsächliches Auftreten) eines Attributes.

In aller Regelist nicht die Gesamt men gealler den kbaren Attributwerte von Interesse, sondern nur eine vonder jeweils in Betracht gezogenen Objekt klasse bestimmten und abgegrenzte Teilmenge, die ggf. als Wertbereich zu vereinbaren ist.

Beispiel: Im Produktkatalog wird die Produktkategorie "Personal Computer" genannt, Attributist,,Produktkategorie",Attributausprägung ist,,Personal Computer".

In einer tabellarischen Darstellung werden Attributausprägungen als Tabelleneinträge dargestellt, währendein Attribut durch die Spaltenüberschrifte iner Tabelle repräsentiert wird.

#### *Domäne:*

Jedem Attributisteine Domäne zugeordnet. Die Domäne enthält die Information über die gesamte Menge der Attributausprägungen, die bei diesem Attribut vorkommen können.

Ein Beispiel dafür ist die Domäne "Preis", die positive reelle Zahlen repräsentiert und weitere Informationen zu Währungseinheiten, z.B. Dollar, DM oder Yen usw. enthält.

#### *Entität:*

Synonym: Objekt

Eine Repräsentation eines konkreten oder abstrakten Gegenstandes, die für ein gegebenes Anwendungssystem von Bedeutung ist. Ein Produktistz. B. eine Entität.

### *Attributanfrage:*

Eine Attributanfrage gibt die Ausprägungen eines Attributes wieder, nach denen die Produkte gewählt werden sollen. Wir bezeichnen z.B., Kategorie ist Auto "als eine Attributanfrage.

#### *Suchauftrag:*

Ein Suchauftrag besteht aus einer oder mehreren Attributanfragen, die sich auf unterschiedliche Attribute beziehen. Ein Beispiel dafür wäre: Kategorie ist Auto, Preis zwischen 2000 DM und 10.000 DM, Leistung mindestens 100 PS.

# **2.3 Anwendungsfälle und Entwurf der Benutzerschnittstelle**

Im folgenden werden die Anwendungsfälle, die in der Abbildung 2.2 aufgeführt wurden, detailliertbeschrieben.

Jeder Anwendungsfall beschreibte inen Dienst, den der Anwender von dem System fordert. Erbeinhaltet die ganze Abfolge von Interaktionen zwischen dem Anwender und dem System, die erforderlich sind, um eine Arbeit durchzuführen, die aus der Sicht des Anwenders als Ganzes von Bedeutung ist. Anwendungsfälle helfendem Entwickler, die Systemanforderungen besser zu verstehen. Sie werden daher in Form von Szenarios aufgeschrieben. Die Anwendungsfälle werden im folgenden nach den Benutzergruppen getrenntbetrachtet.

### 2.3.1 Anwendungsfälleder Kunden

Bevor ein Benutzer mit PIA arbeiten kann, muß er sich am System anmelden. Ein neuer Benutzer muß einen Zugang zum System beantragen. Nach der erfolgreichen Anmeldung kannein Benutzer Suchanfragen an PIA stellen, sie speichern lassen und jeder zeit auf sie zugreifen und ändern bzw. löschen. Im folgenden Diagramm wird der Ablauf illustriert.

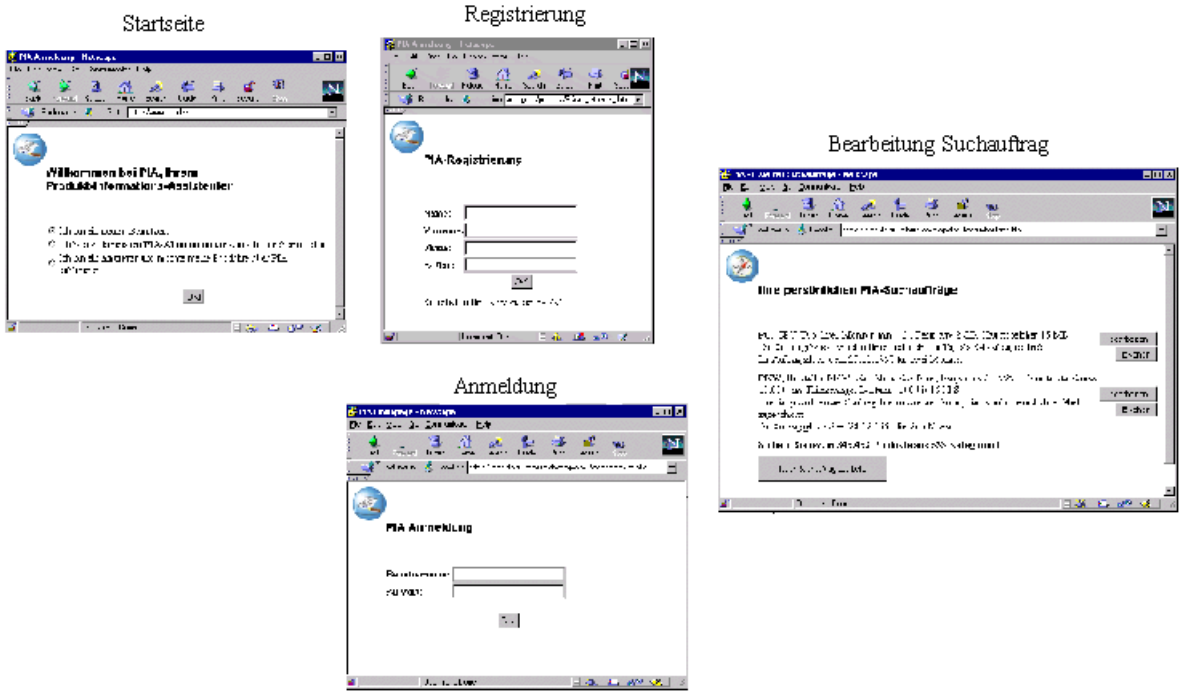

#### **Abbildung 2.2: Kunden-Anwendungsfälle in Überblick**

Demzufolge sind die wichtigsten Anwendungsfälle der Kunden die folgenden:

- Benutzeranmeldung,
- Benutzerregistrierung,
- Erstellung neuer Suchaufträge sowie
- Bearbeitung gespeicherter Suchaufträge,

die imfolgenden detaillierter beschrieben werden.

### 2.3.1.1 Benutzeranmeldung und – Registrierung

Umzugewährleisten, daß jeder Benutzer von PIA als ein Individuum identifiziert wird und damiterseine persönlichen Einstellungen sichern kann, verlangt PIA, daß sich jeder Benutzer anmeldet, bevorer mit PIA arbeiten kann. Durch die Eingabe des Benutzernamen und Paßwortes in das Anmeldungsformular, kann sich ein Benutzer am System anmelden. Dieses Szenariowirdals, Benutzeranmeldung "bezeichnet.

Ist der Benutzer dem System noch nicht bekannt, kann er einen Benutzerantrag stellen und sichregistrieren lassen, indem er das Registrierungsformular mit Informationen füllt und über den Weg des Internets abschickt. Er bekommt eine Bestätigung von PIA, daß sein Antrag aufgenommen wurde. Via Email bekommter später seinen Benutzernamen und Paßwort von PIA zugeschickt. Der gesamte Ablauf dieses Anwendungsfalls wird durch die Abbildung 2.3 illustriert.

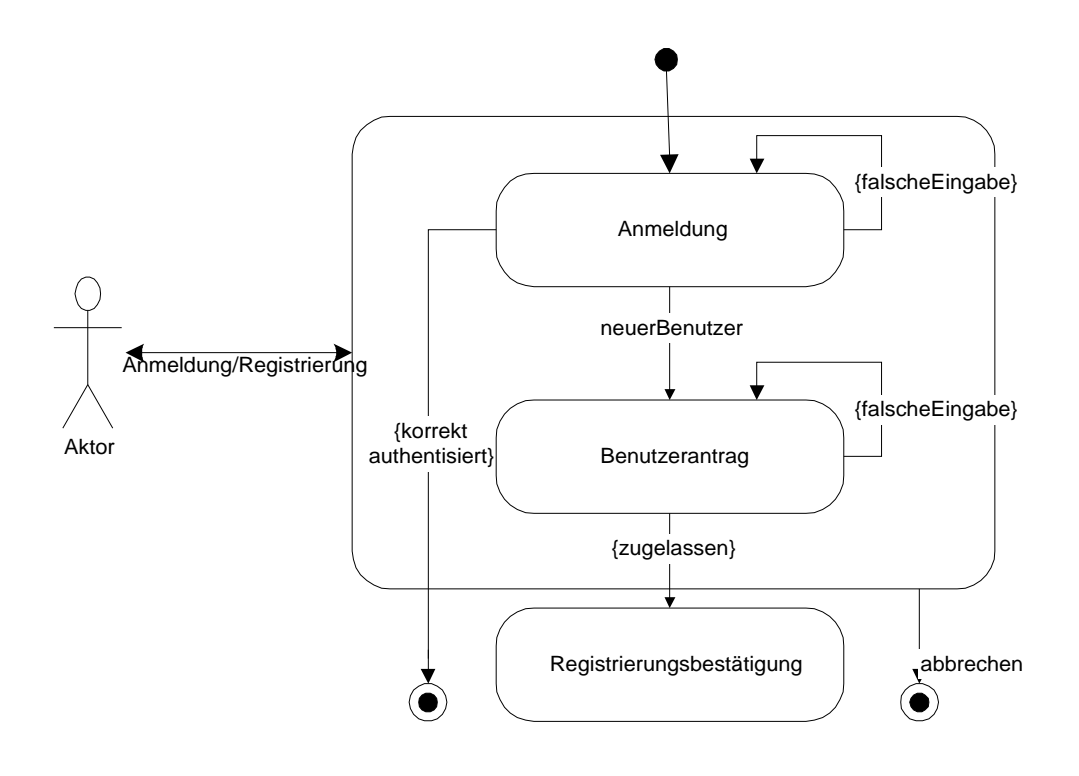

**Abbildung 2.3: Zustandsdiagramm Benutzeranmeldung/-registrierung**

### 2.3.1.2 Erstellung neuer Suchaufträge

Nachdererfolgreichen Anmeldung kann ein Kunde einen neuen Suchauftrag zusammenstellen, indem er alle Attribute, die seiner Meinung nach für die von ihm gesuchten Produkterelevant sind, wählt und deren Ausprägungen festlegt. Dieses Szenario wird als "Attributanfrage" bezeichnet. Für den Fall, daß der Kunde schon mal mit PIA gearbeitet hat und bereits Aufträge in PIA hat speichern lassen, werden ihm nach der Anmeldung diese Suchaufträge aufgelistet, sodaßer diese Suchaufträge weiter bearbeiten und ggf. löschen kann (vgl. dazu Abb. 2.4).

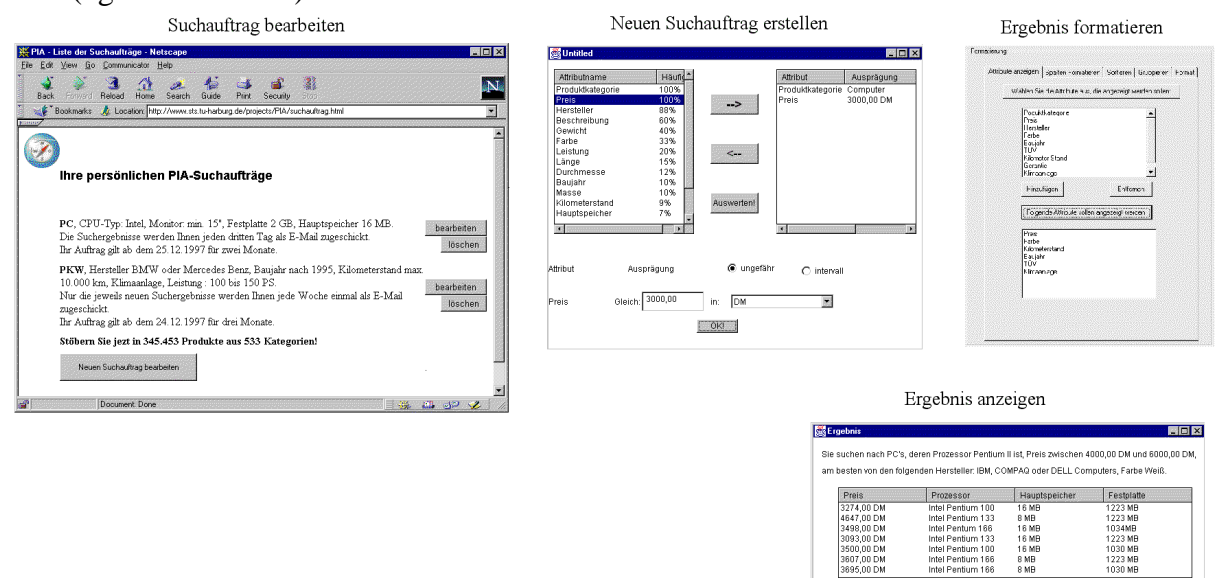

**Abbildung 2.4: Ablauf Erstellung neuer Suchaufträge**

nächste Seite Detail anzeigen

# 2.3.1.2.1 Anwendungsfall Attributanfragen

PIA legt dem Benutzer die Wahl möglicher Attribute vor, die ihm die Produktsuche entscheidend vereinfachen kann. Der Kunde stellt seine Anfrage in Form von Wünschen, die einer Attributbeschreibung des Produktes gleichkommt, d.h. beim Zusammenstellen von Suchanfragen sucht der Benutzer die Attribute, die für ihn relevant sind, aus der Attributliste aus und belegt Sie mit den gewünschten Ausprägungen (vgl. Abb. 2.5). Jedes ausgewählte Attribut und die dazuge hörigen Ausprägung (-en) bilden zusammen eine "Attributanfrage".

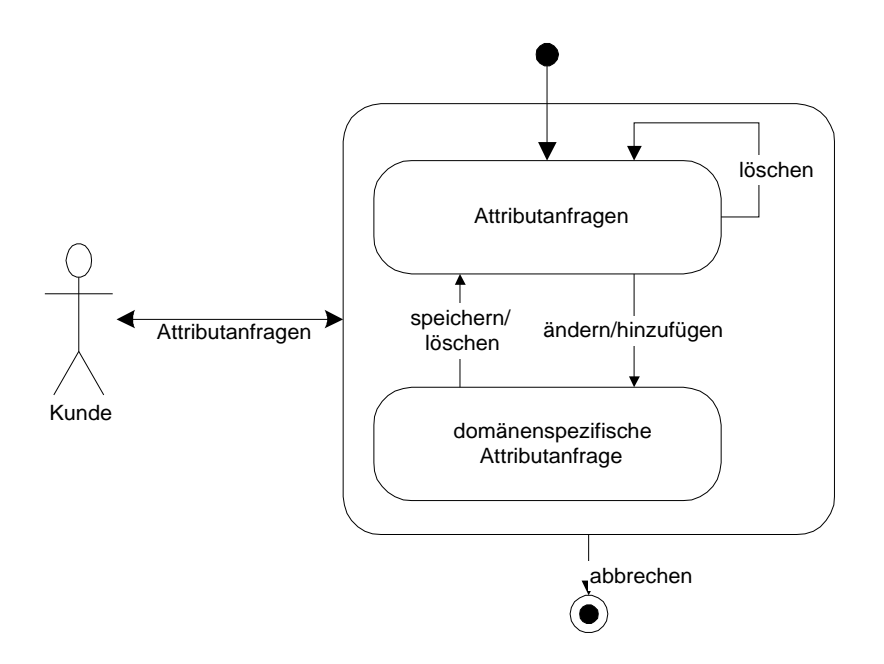

**Abbildung 2.5: Zustandsdiagramm Attributanfragen**

Jenachdem, was für ein Attribut der Benutzer ausgewählt hat, bietet ihm PIA eine "domänenspezifische" Benutzerschnittstelle an, wo der Benutzer die Ausprägung(-en) festlegenkann.

In PIA ist jedem Attribut eine Domäne zugeordnet, und die Domäne enthält die Information über die gesamte Menge der Attributausprägungen, die bei diesem Attribut vorkommen können. Diese Menge kann Werte enthalten, die

- reelle Zahlen mit Maßeinheiten (z.B. 30 Kilometer) sind oder
- sichineine Hierarchie einordnen lassen oder
- aufzählbaroder
- vom Volltext typ  $\frac{1}{1}$  sind.

Entsprechend werden die Domänen in vier Unterdomänen  $2$ unterteilt:

- Skalar,
- hierarchische Domäne.
- Aufzählungsdomäne und
- Volltextdomäne.

<sup>1</sup> Volltexttyp:String

<sup>&</sup>lt;sup>2</sup>Vgl. Abschnitt 2.5. Verwaltung Domänen

Für jede dieser Arten von Domänen wird eine domänenspezifische Benutzerschnittstelle entworfen, mit der der Benutzer im folgenden jeweils eine "skalare Anfrage", "hierarchische Anfrage",,,Aufzählungsanfrage" oder,,Volltextanfrage "formulieren kann.

#### 2.3.1.2.1.1 Skalare Anfrage

Hat der Benutzer ein Attribut ausgesucht, dessen mögliche Ausprägungen reelle Zahlen mit Maßeinheiten sind, handeltes sich hierbei um eine skalare Anfrage. Ein solches Attribut wird alsein, skalares Attribut "bezeichnet.

Füreinsolches Attribut kann der Benutzer

• entweder eine reelle Zahl mit einer Maßeinheit angeben (die reelle Zahl mit der Maßeinheit werden zusammen als "Skalarwert" bezeichnet), wo die gewünschte Ausprägungdes Attributs ungefährliegen soll, z.B. das Attribut, Preis" soll ungefähr  $gleich 3000,00 DM sein (vgl. Abb. 2.6).$ 

#### **Abbildung 2.6: skalare Anfrage mit einer Zielgröße**

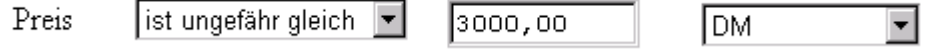

• oder ein Intervall mit zwei Skalarwerten als untere und obere Grenze festlegen, in das die vom Benutzer gewünschte Ausprägung fallen soll z.B. "Preis" soll zwischen "1000,00 DM" und "2000,00" DM sein (vgl. Abb. 2.7).

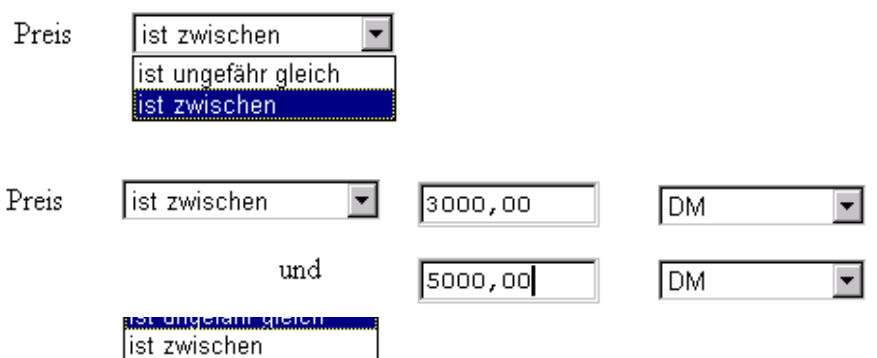

#### **Abbildung 2.7: skalare Anfrage mit einem Zielbereich**

Entsprechend sind die Operatoren für einskalares Attribut:

- $\bullet$  , istungefährgleich "und
- $\bullet$  ... istzwischen ... und ... ".

Der Standardpfaddieses Anwendungsfallsist:

1. der Benutzer wählt ein skalares Attributaus der Attributliste aus ("Attributaus wahl");

- 2. der Benutzer entscheidet, obereinen ungefähren Wert oder ein Intervallangeben möchte (dieses Szenario wird als "Operatoraus wahl" bezeichnet);
- 3. der Benutzer gibt einen Skalarwert (für "ungefährer Wert") oder zwei Skalarwerte (für "Intervall") ein, nach denen die Produkte gesucht werden sollen (dieses Szenario wird als,, Wertauswahl" bezeichnet).

### 2.3.1.2.1.2 Hierarchische Anfrage

Wennsich der Benutzer bei der Attributauswahl für ein Attributentscheidet, dessen Domäne hierarchischist, bietet ihm PIA dann eine Benutzerschnittstelle mit einer Baumdarstellung für die Hierarchie an. Diese sieht z.B. für das Attribut, Produktkategorie "so aus:

国 Produkt  $\vdash \boxplus$  Computer  $\overline{-\boxplus}$  Telekommunikation  $-\boxplus$  Televesion 一国 Video —⊞ CD Video Zubehör —⊞ Rundfunk Hifi —⊞ Musikinstrument —⊞ Mobilkomzubehör  $\overline{\mathbf{H}}$  Foto  $\overline{\phantom{a}}$  Uhren  $\overline{\phantom{a}}$  Kühlschranken — Elektroherd ├─⊞ Dunstabzuɑshaube । —⊞ Mikrowelle —⊞ Waschmaschinen Geschirrspüler

#### **Abbildung 2.8: Benutzerschnittstelle für hierarchische Anfrage**

Hier sieht der Benutzer die möglichen Produktkategorien. Durch Aufklappen der einzelnen Kategorien gelangter zu den entsprechenden Unterkategorien. Der Benutzer sucht die gewünschte Kategorie aus und kann durch Doppelklick oder "Drag and Drop" die Ausprägung für dieses hierarchische Attribut festlegen.

Erkannauch zugleich mehrere Produktkategorien markieren und als Ausprägungen festlegen, fallserProdukte sucht, die mehreren Kategorien untergeordnet sind.

Entsprechend sind zwei Operatoren für jedes hierarchische Attribut definiert:

- $\bullet$  "istgleich" und
- .istTeilmengevon".

Standardpfad:

- 1. der Benutzer suchte in hierarchisches Attributaus ("Attributaus wahl");
- 2. der Benutzer legt fest, ob die gewünschte Ausprägung von die sem Attributeine in ziger Wertodereine Menge von Attributwerten sein soll ("Operatoraus wahl");
- 3. der Benutzer belegt dieses Attribut mit einem Attributwert oder einer Mengevon Attributwerten, die für dieses Attribut zulässig sind ("Wertauswahl");

## 2.3.1.2.1.3 Aufzählungsanfrage

Wählt der Benutzer ein Aufzählungsattribut aus, spricht man von einer Aufzählungsanfrage.

Die Vorgehensweise istähnlich wie bei einer hierarchischen Anfrage. Daes sich um eine Domäne handelt, die eine aufzählbare Menge von Werten besitzt, können in diesem Fall alle möglichen Ausprägungen von dem gewählten Attribut angezeigt werden. Dabei gibt der Benutzeran, oberdieses Attribut mit genaueinem Attributwert oder mit mehreren Attributwerten belegen möchte und wählt von den gesamten Ausprägungen die jenige (-n) aus, die seinen Vorstellungen entsprechen.

Der Standardpfad und die Operatoren sind gleich den ender hierarchischen Anfrage.

#### 2.3.1.2.1.4 Volltextanfrage

Wählt der Benutzer ein Volltextattribut aus, handeltes sich um eine Volltextanfrage. Ein typisches Beispiel für ein Volltextattribut eines Produktes ist die Produktbeschreibung.

Hier gibt der Benutzer Textein, den die Ausprägung des Attributes enthalten soll.

Zusammengefaßt wird der Ablauf einer "domänenspezifischen Attributanfrage" durch das folgende Diagramm beschreiben:

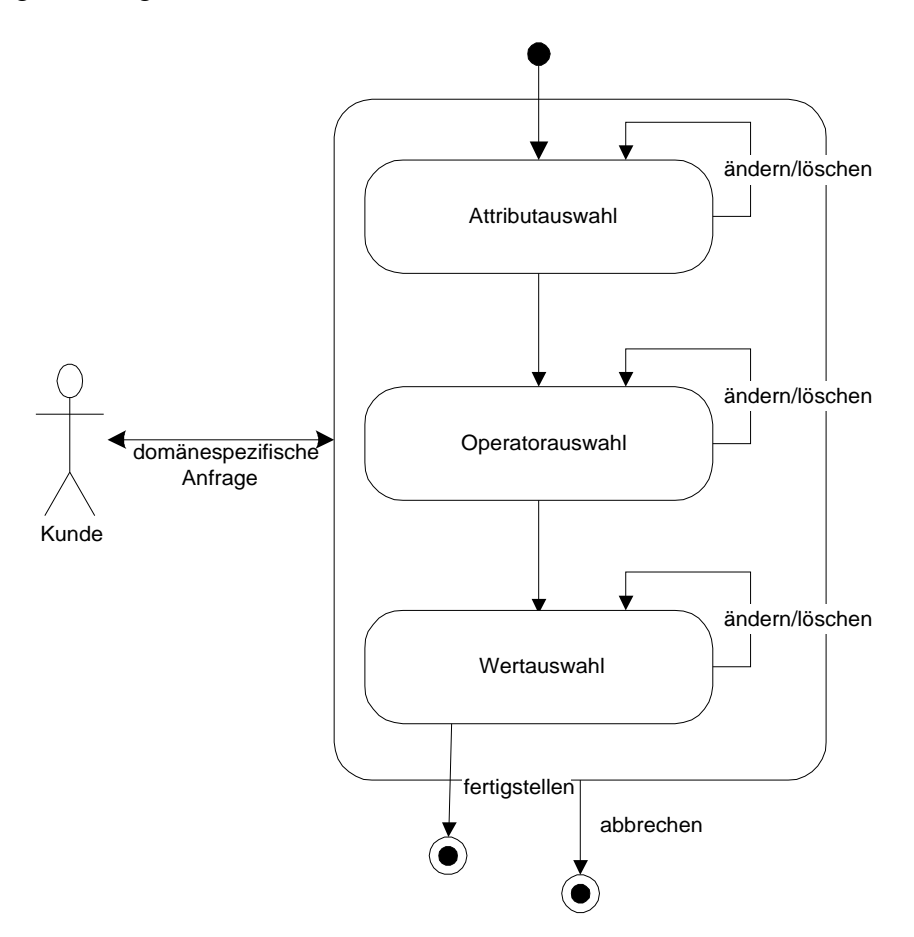

#### **Abbildung 2.9: Zustandsdiagramm für den Anwendungsfall Attributanfrage**

### 2.3.1.2.2 Ergebnis anzeigen

Nachdem der Benutzer einige Attribute ausgesucht und die Ausprägungen für diese Attribute festgelegt hat, kann er sie zu einer Suchanfrage zusammenstellen lassen. Die bisher ausgewählten Attribute werden zusammen mit ihren von dem Benutzer angegebenen gewünschten Ausprägungen zu einem Suchauftrag zusammengefaßt. PIA führt den Suchauftrag aus und stellt das Ergebnis dieses Suchauftrags dar. Das Suchergebnis enthält normalerweise eine Menge von Produkten. Für iedes Produkt wird eine reelle Zahl von PIA ermittelt, die besagt, wie wahrscheinlich es ist, daß ein bestimmtes Produkt für einen Suchauftragrelevantist. Diese Zahl wird als "Relevanz" bezeichnet. Das Produkt zusammen mit der Relevanzwerden als "Treffer" bezeichnet.

Das Suchergebnis wird standard mäßig in einem voreingestellten Format dargestellt. Es besteht aber die Möglichkeit, daß der Benutzer das Ergebnisformat individuell einstellen kann. Indem voreingestellten Format werden die Trefferine iner Tabelle nach der Relevanz absteigendaufgelistet. Das heißt, die Produkte, die die Suchanfrage am besten erfüllt haben, erscheinen auch an den ersten Positionen. Die Attribute, die allen gefundenen Produkten gemeinsam sind, werden mit der Relevanz jeweils als Spaltenüberschrift der Tabelle repräsentiert, während die Ausprägungen von diesen Attributen eines Produktes als Tabelleneinträgeineiner Tabellenzeilerepräsentiert werden. Die weiteren Attribute und deren Ausprägungen vom jeweiligen Produkt werden von PIA als Text zusammengefaßt und in einerweiteren Tabellenzeile dargestellt (vgl. Abb. 2.10).

| Anhieter                                                                                                    | <b>Produkt</b> | CPU-Typ                  | Arbeitsspeicher | Festplattenkapazität | <b>Bildschirmgröße</b> | Preis      |                 |
|----------------------------------------------------------------------------------------------------|----------------|--------------------------|-----------------|----------------------|------------------------|------------|-----------------|
| Volui                                                                                                    |                | Intel Pentium 100        | 16 MB           | 1223 MB              | $17-$                  | 3274,00 DM | shnkche.        |
| PC Desidop, CD-ROM: 20s, Tastatur. Wasdows 95, Garantie: 3 Juhre, Behiebssystem: Wasdows 95, Software: MS-Office 97, Soundkaste: Soundklaster                                                                                                  |                |                          |                 |                      |                        |            |                 |
| Gateway 2000                                                                                                    | Solo           | Intel Mobile Pentium 133 | 16 MB           | 2100 MB              | $11.3^{\circ}$         | 3599,00 DM | sheliche.       |
| Laptop, Ondidagte 270A, CD-ROM 6/11s, Ownthe: 1 Jahr, Betrieburgsten: Washwe-95, Software MS-Office 97, Soundiagte Stereosound 16bit, Aldra Lithium-Jones 1797, 8 Zelles                                                                       |                |                          |                 |                      |                        |            |                 |
| Twishead                                                                                                    |                | Intel Pentium 166        |                 | 1034 MB              | $15 -$                 | 3498,00 DM | <b>Stellche</b> |
| PC Desidop, CD-ROM: 20s, Testeba: Wandows-95, Gerania: 3 Julan, Behinburguten: Wandows-95, Software: MS-Office 97, Soundkarte: Soundklester                                                                                                    |                |                          |                 |                      |                        |            |                 |
|                                                                                                    | Medium         | Intel Pentium MMX 166    | 32 MB           | 2100 MB              | 15"                    | 1798,00 DM | sheliche        |
| PC Tower, Ondidante: 3D VOA, Ondis RAM: 2 MB, CD-ROM: 16s, Tastatu: Washow-95, Ownster: 1 Jahre, Betsiebarysten: Washows-95, Software: Star Office 4.0, Soundards: Yanaha<br>D6 bat                                                            |                |                          |                 |                      |                        |            |                 |
| Mateubichi                                                                                                    | Agricot LS500  | Intel Pentium II 200     | 3 MP            | 2100 MB              |                        |            | sheliche        |
| PC Town, Onditions 60th PCL Ondis RAM 2 MB, CD ROM 20s, Tustatur Wedows 95, Outstair 3 Jules, Betrieburysten: Wedows 95, Software MS-Office 97, Soundington<br>SoundStarter, 16hit Duriness Audio, DMI kompatibel, Enweiterungssteckplätze: 16 |                |                          |                 |                      |                        |            |                 |
| FSE                                                                                                    | TSATP30        | Intel Pentium II 300     | 128 MB          | 4400 MB              |                        | 6998,00 DM | sheliche.       |
| PC Town, Onditions Diamond Viper V330 AOP, Ondis RAM: 4 MB, CD-ROM: 20s, CD-ROM-Zugniffent: 120mg, Tastatur: Wandows-95 PS/2, Oarantic 3 Juliet, Behielverystem:<br>Wadowa-95, Sufferan: MS-Office 97                                          |                |                          |                 |                      |                        |            |                 |

Seite: (= ) | 1 2 3 4 5 6 7 8 9 10 11 12 13 14 15 16 17 18 19 20 | andem | formatieren | sorberen | abonnieren

#### **Abbildung 2.10: Suchergebnis anzeigen**

### 2.3.1.2.3 Ergebnis formatieren

Wennder Benutzer das Ergebnis auf andere Weise darstellen will, kann er mit Hilfe einer Registerkarte, die in Abbildung 2.11 illustriert wird, folgende Einstellungen festlegen bzw. ändern:

- welche Attribute in Spalten angezeigt werden sollen,
- wie breit die jeweilige Spalte seins oll,
- welche Treffer überhaupt angezeigt werden sollen, indem er einer eelle Zahl zwischen 0% und 100% angibt, sodaß nur die Produkte angezeigt werden sollen, deren Relevanz darüberliegt,
- inwelcher Reihenfolge die Treffersortiert werden sollen, z.B. nach der Ausprägung eines bestimmten Attributes,
- mit welcher Schriftart, -größe und -farbe die Treffer dargestellt werden sollen sowie
- obdie Treffernacheinem bestimmten Attribut gruppiert werden sollen.

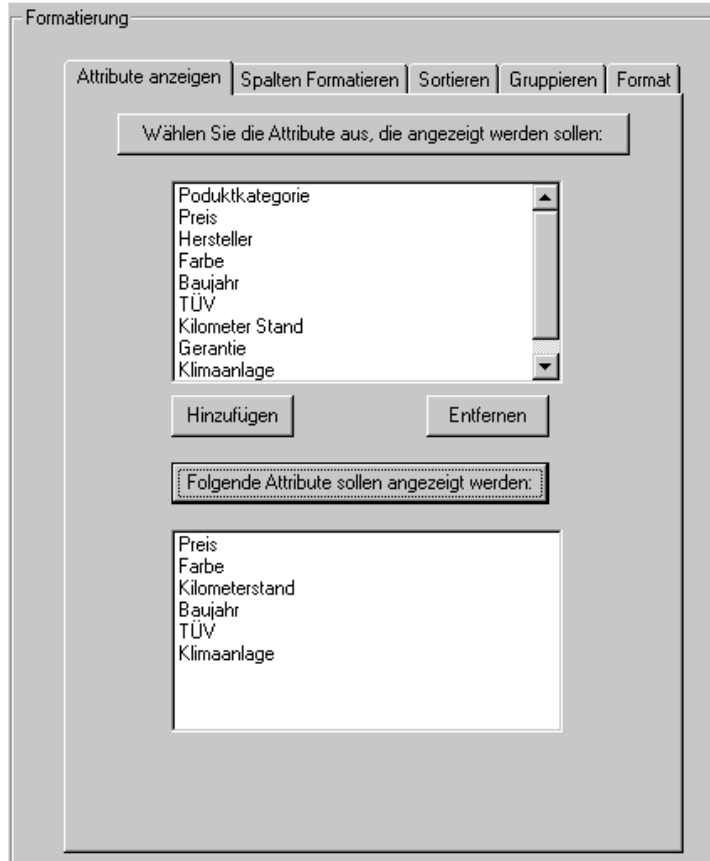

#### **Abbildung 2.11: Ergebnis Formatierung**

### 2.3.1.2.4 Suchaufträge speichern/abonnieren

Der Benutzer kann seinen Suchauftrag bei PIA speichern lassen, falls er sich weiterhin für solche Produkte interessiert. Wenn sich der Benutzer beim nächsten Mal am PIA anmeldet, siehtersofortalle seine in PIA gespeicherten Suchaufträge, die er direkt noch mal auswerten lassen kann.

Da die Datenbestände in der Produktdatenbank ständig aktualisiert werden, sei es durch Einfügen von neuen Produkten oder durch Verändern gewisser Attribute von vorhandenen Produkten, bietet der PIA Benutzern die Möglichkeit an, Suchaufträge zu abonnieren. Ein Abonnement bedeutet in diesem Fall, daß der Suchauftrag in der Datenbank gespeichert und in regelmäßigen Zeitabständen ausgeführt wird. Dadurch kann ein Benutzer ständig über die Änderungen an den von ihm angefragten Produkten informiert werden, ohne sich immer wieder am System anmelden und manuell Anfragenstellen zu müssen.

Beim Abonnieren eines Suchauftrages vereinbart der Benutzer mit PIA:

- in welchem Umfang,
- aufwelche Weise,
- wie of tihm das Suchergebnis geschickt werden soll und
- für wie lange das Abonnement gelten soll.

# 2.3.1.3 Anwendungsfall Bearbeitung Suchaufträge

Istein Benutzer dem System bekannt, kann er nach der Anmeldung seine sämtlichen gespeicherten und abonnierten Suchaufträge anzeigen lassen. Zu jedem Suchauftrag gibt es drei graphische Steuerungselemente, mit denen der Benutzer jeweils das Suchergebnis anzeigen lassen ("Anzeigen"), den Suchauftrag ändern ("Ändern") oder löschen ("Löschen") kann.

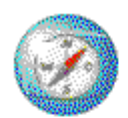

# Ihre persönlichen PIA-Suchaufträge

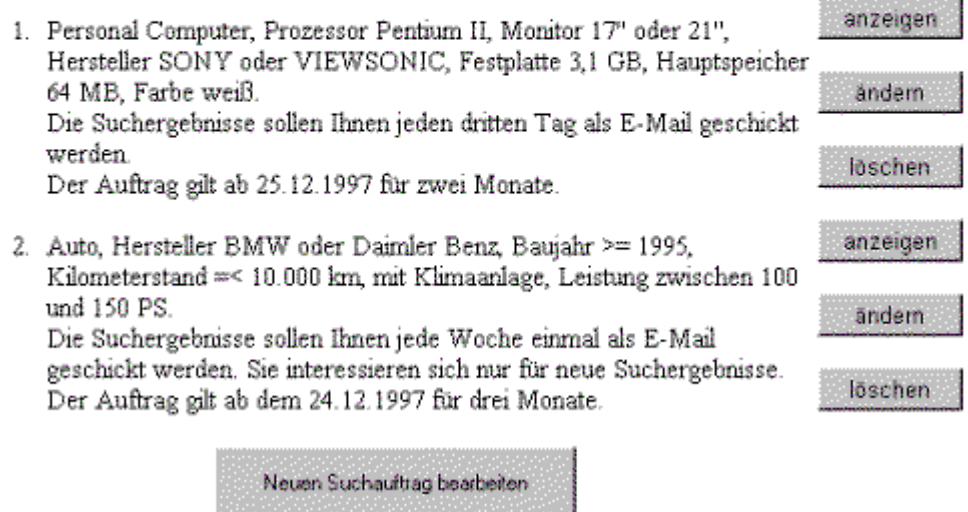

#### **Abbildung 2.12: Benutzerschnittstelle für den Anwendungsfall Bearbeitung Suchaufträge**

Ein Benutzer kanne inen Suchauftrag ändern, indem er auf "Ändern" nebendem jeweiligen Suchauftragklickt. Zum Änderneines Suchauftrages gehört:

- die Vereinbarungen mit PIA beim Abonnement zu ändern (z. B. Rhythmus, Umfang, Zeitraumetc.).
- das Ergebnisformat anders einzustellen sowie
- bestimmte Attributanfragen in dem Suchauftrag zu ändern (z.B. Löschen einer Attributanfrage aus dem Suchauftrag, Änderung der Ausprägung eines Attributs, Hinzufügenneuer Attributanfrage zu dem Suchauftragusw.).

Die gespeicherten Suchaufträge sowie die Abonnements kannere benfalls jederzeitlöschen, indem er einfach auf den "Löschen" Button hinter dem zu löschen den Suchauftrag klickt.

Der gesamte Ablauf vom Anwendungsfall, Bearbeitung eines Suchauftrages "wird durch das folgende Diagramm beschrieben:

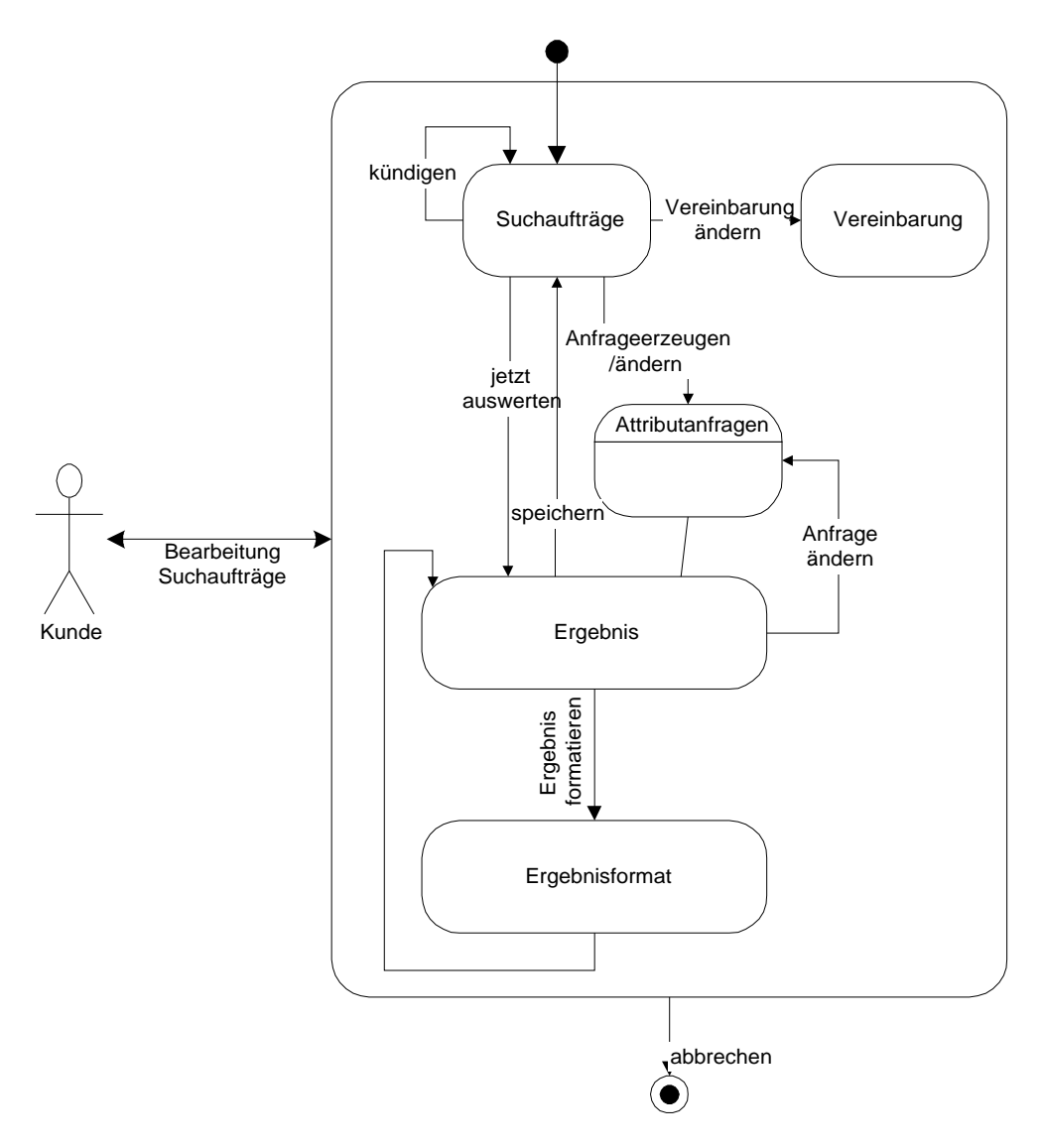

**Abbildung 2.13: Zustandsdiagramm Bearbeitung Suchaufträge**

# 2.3.2 Weitere Anwendungsfälle für Anbieter

Inden vorigen Abschnitten werden die gemeinsamen Anwendungsfälle für "Kunde" und "Anbieter" beschrieben. Außer Suchaufträge zu erstellen, kann ein Anbieter seine Produkte in PIA einfügen, die von ihm eingefügten Produkte löschen oder deren Attribute/Ausprägungen verändern. Diesedrei Aktivitäten werden unter dem Begriff "Produktpflege" zusammengefaßt. Dementsprechendist jedem Anbieter in PIA eine Produktliste zugeordnet, inder die Daten aller von ihm eingefügten Produkte gespeichert werden. Nachdem sich ein Anbieter am PIA angemeldet hat, kanner entweder:

- Suchaufträge erstellen, bearbeiten oder
- seine eigene Produktliste bearbeiten (vgl. Abb. 2.14).

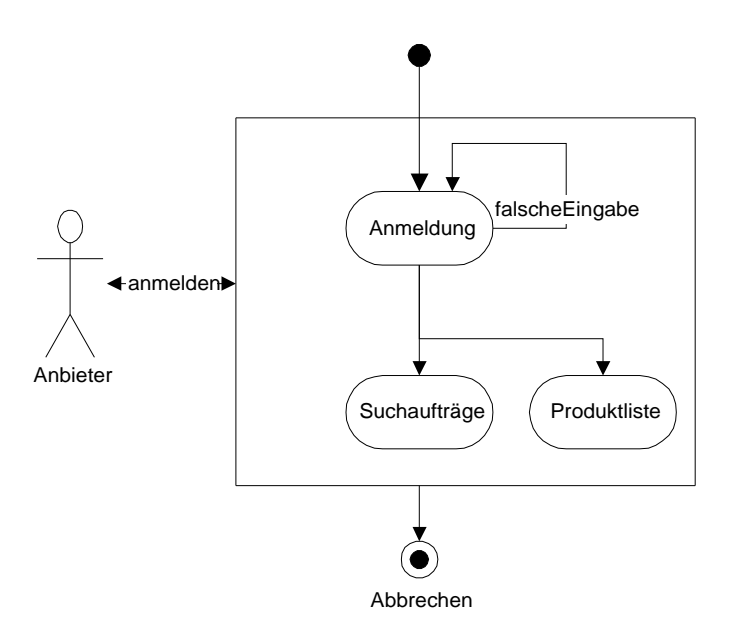

**Abbildung 2.14: Zustandsdiagramm des Anwendungsfalls Anbieteranmeldung**

### 2.3.2.1 Produkteeinfügen

Ein Produkt wird in PIA durch Attribute und deren Ausprägungen bestimmt. Ein Beispiel dafürist:

Siemens Nixdorf 888:

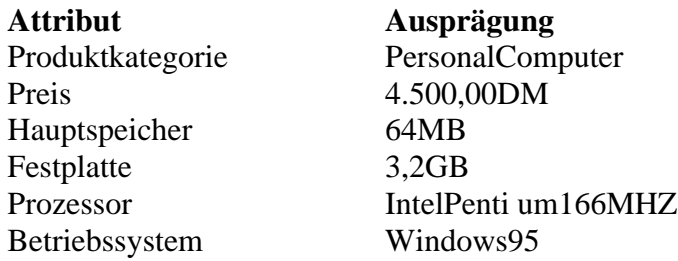

Beim Einfügeneines Produktes sucht der Anbieter die Attribute aus, die seiner Meinung nach fürsein Produkt relevant sind, und gibt die Ausprägungen für diese Attribute an. Der Unterschiedzwischen, Produkteinfügen "und, Produkt suchen "ist, daß der Anbieternicht nur auf die schon im System vorhandenen Attribute zurückgreifen kann, sondern auch eigene, neue Attribute verwenden darf, die seiner Meinung nach die jeweiligen Produkteigenschaften seines Produkts am besten repräsentieren. Neue Attribute werden vom Redakteur in PIA eingefügt<sup>3</sup>. Zubeachtenist, daßder Anbieterfürein Attribut nur einen präzisen Wertangeben kann-eine Attributausprägung, währender beim Suchen nach Produkten eine Mengevon Ausprägungenangebenkann.

### 2.3.2.2 Produkte ändern/löschen

Ein Anbieter kann jederzeit die Daten der von ihm eingefügten Produkte ändern. Jedem Produktistsein Anbieter zugeordnet. Nach der Anmeldung eines Anbieters kann dieser seine Suchaufträge bearbeiten oder seine Produktange bote pflegen. Für den ersten Fall agierter wie

<sup>&</sup>lt;sup>3</sup>Vgl. Abschnitt 2.3.3: Anwendungs fälle für Redakteur

einnormaler Kunde und bekommte ine Auflistung von seinen Suchaufträgen  $4$  Fürden zweiten Fall werden ihm die Produkte, die er in PIA eingefügt hat, aufgelistet.

Die Benutzerschnittstelle für Produktpflege ist ähnlich wie beim "Produkt suchen". Zu jedem Produkt, das der Anbietereingefügt hat, gibt es eine Gruppe von Steuerungselementen:

- Ändernund
- Löschen.

Wennder Anbieterauf, Ändern "klickt, wird das ausgewählte Produktineiner Tabelle auf einer einzigen Seite dargestellt, wobei jede Tabellenzeile eine Attributausprägung repräsentiert - in der ersten Spalte das Attribut, in der zweiten Spalte die Ausprägung. Der Anbieterkannein Attribut umbenennen oder eine Ausprägung eines Attributes ändern, indem er die alte Eintragung in der entsprechenden Tabellenzelle überschreibt. Außerdem kann der Anbieterneue Zeilen in die Tabelle einfügen, wenner das Produkt durch weitere Attribute beschreiben möchte.

Durch Klicken auf den "Löschen" Buttonneben einem Produkt wird das Produkt gelöscht.

Folgendes Diagrammillustriert den Ablauf der Anwendungsfälle Produktpflege.

 ${}^{4}Vgl. Abschnitt 2.3.4.3.$ 

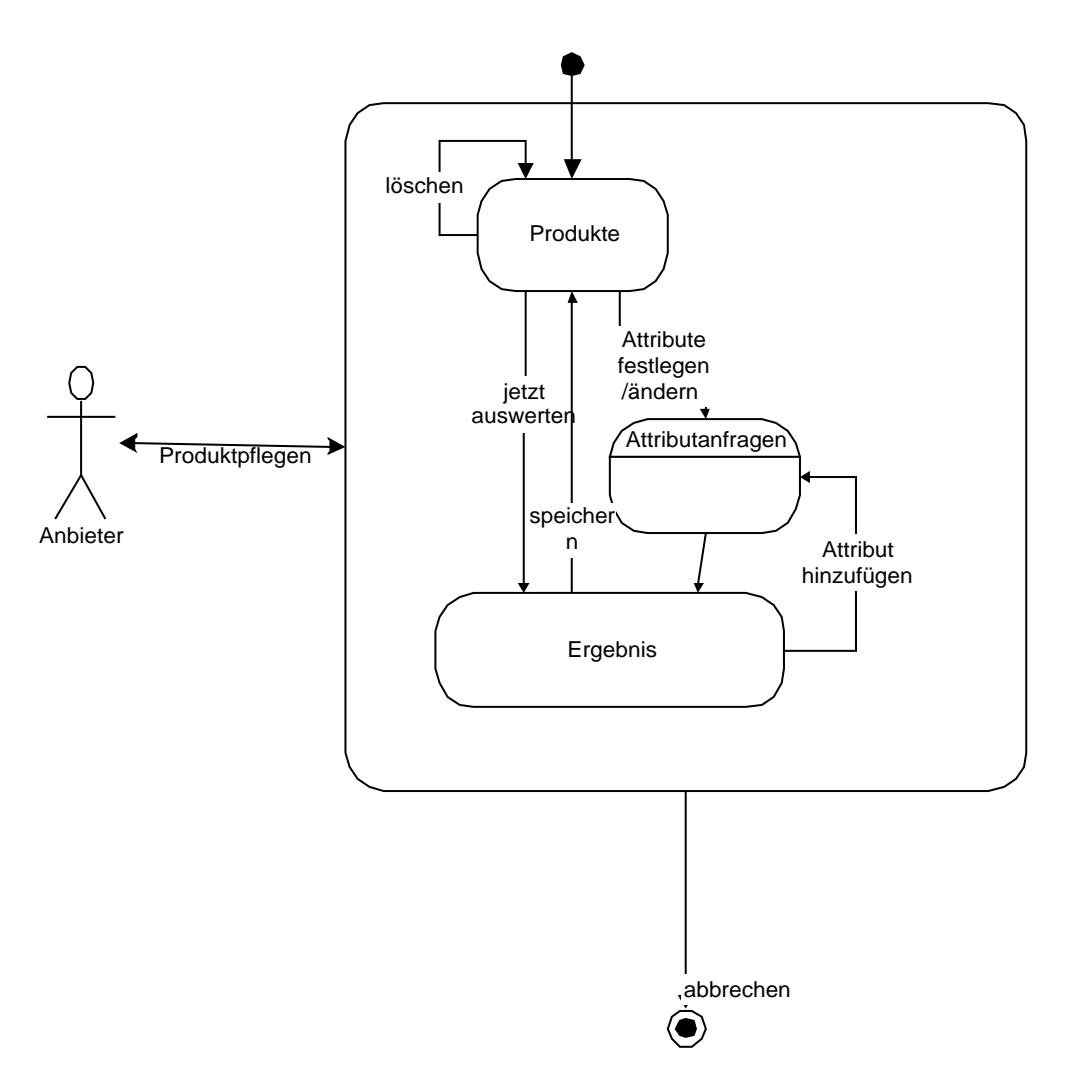

**Abbildung 2.15: Zustandsdiagramm Produktpflege**

### 2.3.3 Anwendungsfälle für Redakteur

Der Redakteur ist für die Verwaltung von Attributen/Domänen zuständig.

### 2.3.3.1 Domänen

Eine Domäne beschreibt die Menge aller möglichen Ausprägungen für ein Attribut.

Wir unterscheiden in PIA zwischen den folgenden vier Domänen:

- Skalar,
- hierarchische Domäne,
- Aufzählungsdomäne und
- Volltextdomäne.

# 2.3.3.1.1 Skalar

Ein Skalar iste ine reelle Domäne, die gleichartige technische, physikalische, chemische,... Größen beschreibt (Beispiel: Temperatur).

Eine Ausprägung eines skalaren Attributs wird durch ein Verhältnis der jeweiligen Größe zu einer vereinbarten Maßeinheit beschrieben (Beispiel: 34 Grad Celsius)

Fürein Skalar können mehrere Einheiten definiert sein (Beispiel: Grad Celsius und Grad Fahrenheit). Davonisteine Einheit als "Referenzeinheit" ausgezeichnet. Alle anderen Einheiten Ewerden als abgeleitete Einheiten bezeichnet und müssen sich durch eine Formel der Form

 $1$ Referenzeinheit $=$ Faktor $E+$ Summand

darstellenlassen. Beispiel:

1 Grad Celsius = 9/5<sup>\*</sup> Fahrenheit + 32

2.3.3.1.2 Hierarchische Domäne

Eine hierarchische Domäne läßt sich in eine Hierarchie von Domänen einordnen (z.B. Land).

Eine hierarchische Domäne hat Unterdomänen, die diese Domäne spezialisieren (z.B. europäische Länder, asiatische Länderusw.).

2.3.3.1.3 Aufzählungsdomäne

Eine Aufzählungsdomäne ist ein Aufzählungstyp.

Eine Aufzählungsdomäne ist eine aufzählbare Menge von Attributausprägungen (z.B. Prozessortyp, davon gibt es auf dem Markt nur aufzählbare Varianten.).

### 2.3.3.1.4 Volltextdomäne

Eine Volltextdomäne besteht aus Volltextwerten.

### 2.3.3.2 Verwaltung Attribute/Domäne

Immer, wenneinneues Attributin PIA eingefügt wird, muß gleichzeitig auch die zulässige Wertmenge für dieses Attribut festgelegt werden. Verwaltung von Attributen und Domänen sind zwei Aufgaben, die sich nicht voneinander trennenlassen.

Unter,,VerwaltenderAttribute/Domänen" versteht man:

- Attribute/Domänen einfügen
- Attribute/Domänen ändern
- Attribute/Domänen löschen.

### 2.3.3.2.1 Einfügen Attribute/Domänen

Anhand der Eingabedaten der Anbieter entscheidet der Redakteur, obesnotwendig ist, neue Attribute (Domänen) hinzuzufügen. Meistensistes der Fall, wenneinneues Attribut eingefügt wird, existiert noch keine passende Domäne für dieses Attribut im System. D.h., daß der Redakteur beim Einfügen eines neuen Attributes gleichzeitig eine neue Domäne für dieses Attribut definiert. Der Redakteur entscheidet, was für eine Art Attribut er einfügt.

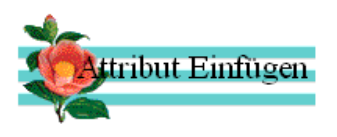

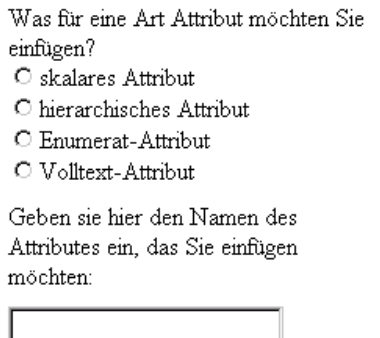

Abbildung2.16: Einfügeneines Attributes

## 2.3.3.2.1.1 Einfügen skalarer Attribute/Domänen

Beim Einfügeneines skalaren Attributes gibt der Redakteur zuerste inen Namen für dieses Attributan(z.B. Preis). Dann definiert er noch eine neue Domäne für dieses Attribut, indem erzulässige Werte für die Ausprägungen festlegt (z.B. positive reelle Zahlen). Weiterhin muß er die Menge der zulässigen Einheiten für diese skalaren Werte angeben (z.B. Dollar, DM usw.), daruntereine spezielle Einheit als Referenzeinheit. Für die anderen Einheiten werden dann die Umrechnungsformeln (Faktor und Summand, vgl. Abschnitt 2.1.4.1 Sklare Domäne) auch gleich zeitig definiert.

### 2.3.3.2.1.2 Einfügen hierarchischer Attribute/Domäne

Beim Einfügen eines hierarchischen Attributs gibt der Redakteure benfalls den Namen für dieses Attributan (z.B. Land). Dann fügter noch eine hierarchische Domäne in das System ein, indem er die übergeordnete Domäne festlegt, wie z.B. im folgenden Diagramm:

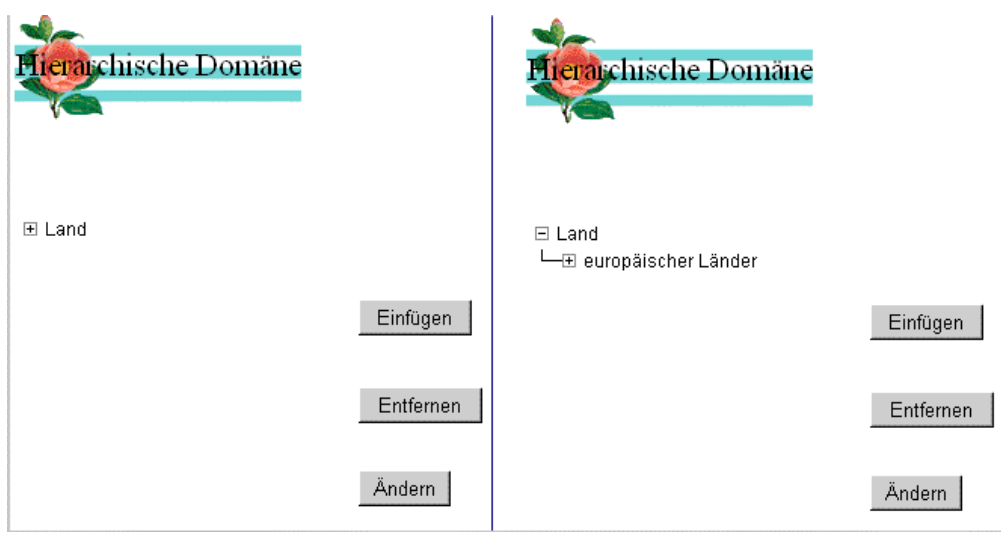

**Abbildung 2.17: Einfügen Hierarchischer Domäne**

Wennder Redakteur, Land "markiert und dann auf "Einfügen "klickt, kanner die Menge der Ausprägungen für die hierarchische Domäne "Land" erweitern (z.B. europäische Länder).

# 2.3.3.2.1.3 Einfügen von Aufzählungsattribute/-domänen

Der Redakteur gibt den Namen des Attributs an (z.B. Prozessor), dann definierter eine dazugehörige Domäne (z.B. Prozessor), indem er alle möglichen Ausprägungen aufzählt.

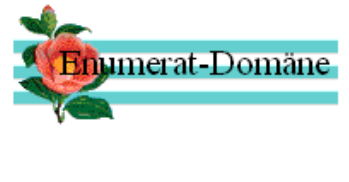

Prozessor:

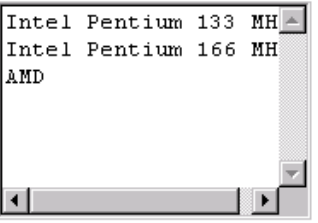

**Abbildung 2.18: Einfügen Aufzählungs-Domäne**

2.3.3.2.1.4 Einfügeneines Volltextattributes

Hiermußder Redakteurnur den Namen des einzufügenden Attributein zugeben.

# 2.3.3.2.2 Löschen Attribute/Domänen

Nach dem Anmelden wird dem Redakteur die Liste der Attribute im System angezeigt. Beim Löschen eines Attribut braucht ernur das Attribut zu markieren und dann auf den "Löschen" Buttonzuklicken.

# 2.3.3.2.3 Ändern Attribute/Domänen

Wennder Redakteur ein Attribut markiert und dann auf den "Ändern" Button klickt, stell ihm das System jeweils eine "domänenspezifische" Benutzerschnittstelle dar, die im folgenden beschrieben wird.

# 2.3.3.2.3.1 Änderneines skalares Attribut/einer skalarer Domäne

Dazugehören:

- Referenzeinheit ändern, PIA ändert dann automatisch die Umrechnungsfaktoren,
- eine oder mehrere Einheiten entfernen/hinzufügen,
- die Faktoren und Summanden für manche Einheiten aktualisieren (z.B. Währung),
- ein Attribut/eine Domäne umbenennen,
- die Wertmenge verkleinern/vergrößern.

## 2.3.3.2.3.2 Ändern eines hierarchisches Attributes/einer hierarchischen Domäne

Beim Ändern hierarchischer Attribute/Domänen treten mehrere Fälle auf. z.B.:

- Verschiebeneiner Unterdomäne zu einer anderen Superdomäne,
- Kopieeiner Domäne zu einer anderen Superdomäne,
- Umbenennen einer Domänesowie
- die Wertmenge verkleinern/vergrößern.

# 2.3.3.2.3.3 Änderneines Aufzählungsattributs/einer Aufzählungsdomäne

Hierzu gehören:

- eine oder mehrere Aufzählung (-en) von/zu einer Aufzählungsdomäne hinzufügen/entfernen oder
- die Domäneumbenennen.

# 2.3.3.2.3.4 Änderneines Volltextattributs/einer Volltextdomäne

Beim Ändern eines Volltextattributs bzw. einer Volltextdomäne kann der Redakteur das Attribut bzw. die Domäne umbenennen.

### 2.3.4 Anwendungsfälle für Administrator

Der Administratorist für die Benutzerverwaltung zuständig. Erkann

- neue Benutzer einfügen.
- Benutzerlöschenoder

• Berechtigungen an Benutzer vergeben.

Nach der Anmeldung wird dem Administrator die gesamten Benutzer aufgelistet. Hinter iedem Benutzerstehen zwei Steuerungselemente-"Ändern" und "Löschen", mit deren Hilfe der Administrator die Daten eines Benutzers ändern oder einen Benutzer löschen kann.

## 2.3.4.1 Neue Benutzer einfügen

Die vom Benutzer beim Erstellen eines Benutzerantrages eingegebenen Daten werden andem Administratorweitergeleitet. Erprüftdieseundgibtsieinden PIA ein. Dann wird einneues Account für den Benutzer eingerichtet. Dabei wird der neue Benutzer einer oder mehreren der 4 Gruppen (Kunde, Anbieter, Redakteur, Administrator) zugeordnet. Der Benutzer kann auch jederzeit einen neuen Antragstellen, wenner seine Benutzergruppen och ändern möchte, z.B. wenne in Kunde Produkte an bieten möchte.

Wennsichein Benutzer in das Systemeinloggt und nach Produkten such toder Produktangebote macht oder das System verläßt, wird dieses vom System protokolliert. Der Administrator archiviert die Daten, anwelchem Tag zu welcher Zeit welcher Benutzernach welchen Produkten gesucht hat/welche Produktangebote gemacht hat usw. Wennein Benutzer für längere Zeitseinen Account nicht benutzt hat, bekommter eine E-Mail vom Administrator, der ihn um eine Rückmeldung bittet. Wenn der Administratoraber innerhalb eines bestimmten Zeitraums keine Antworterhält, wird der Account gelöscht.

## 2.3.4.2 Benutzerändern/löschen

Nach dem Anmelden am PIA werden dem Administrator die Benutzernamen aufgelistet, er kanneinendavon aussuchen und diesen bearbeiten – Benutzer ändern oder löschen.

Zum Ändern von Benutzer gehören:

- Benutzergruppe ändernund
- Benutzerdatenändern(z.B. Beruf, Adresseetc.).

Beim Löschen von Benutzers wählt der Administrator den Benutzernamen des zu löschenden Benutzers aus und klickt auf den "Löschen" Button, der wie "Ändern" als Steuerungselement hinterdem Benutzersteht.

# **2.4 Zusammenfassung der Analysephase**

In diesem Kapitel wird ein Anwendungsfallmodell entwickelt, das alle Akteure des PIA Systems, sämtliche Anwendungsfälle sowie die Beziehungen zwischen den Akteuren und den Anwendungsfällen beschreibt. Beim Aufbaudieses Modells fängt man mit der Identifikation der Akteure an, die kein Bestandteil des zu entwickelnden Systems sind und nur diejenigen repräsentieren, die mit dem System kommunizieren. Sie werden später als Hilfsmittel für die Identifikation der Anwendungsfälle benutzt. Die Anwendungsfälle repräsentieren hingegen die Funktionalitäten des Systems und modellieren einen Dialog zwischeneinem Akteur und dem System.

# **Kapitel 3**

# **Objektmodellierung**

Die objektorientierte Technologie stellt eine praxisnahe und produktive Möglichkeit dar, Software für die meisten Anwendungen unabhängig von der Implementierungssprache zu entwickeln [Rumbaugh 93]. Der objektorientierte Ansatz basiert darauf, Objekte der realen Weltdurch Daten, Operationen bzw. Umgangsformen zu modellieren, und danach das entstandene Modell zur Entwicklung zu verwenden. Objektorientierte Modellierung und objektorientierter Entwurf sind eine neue Art der Problemlösung, in deren Mittelpunkt Modelle stehen, die Konzepte der realen Welt übernehmen.

Im zweiten Kapitel wird ein Analysemodell entwickelt, in dem die Anforderungen an den PIA beschrieben worden sind, das aber nicht die Umsetzung beinhaltet. In diesem Kapitel werden beim Übergang vom Analysemodell zum Objektmodell die aus dem Use-Case-Modell herauskristallisierten Objektklassen in einem ersten Klassendiagramm fixiert und ihre Beziehungenuntereinanderbeschrieben.

Ein Objektmodell erfaßt die statische Strukture ines Systems. Es zeigt die Objekte im System, die Relationen zwischen den Objekten mittels Assoziationen und die Attribute und Operationen, die jede Klasse von Objekten charakterisieren. Ein Objekt wird definiertals Konzept, Abstraktion oder Gegenstand mit klaren Abgrenzungen und einer präzisen Bedeutung für das anstehende Problem. Eine Klasse beschreibt hinge genein Gruppe von Objekten mit ähnlichen Eigenschaften (Attributen), gemeinsamem Verhalten (Operationen), gemeinsamen Relationen zu anderen Objekten und einer gemeinsamen Semantik. Bei Assoziationen handelt essich um Vererbungs-, Aggregat- und Benutztbeziehungen zwischen den Klassen. Jede Assoziation besitzt zusätzlich eine Kardinalität, die angibt, obessich um eine 1:1, 1:n odern: m-Beziehung handelt.

Es werden drei Objekttypen verwendet: Entity, Interface und Control, um Objektklassen zu identifizieren und diesen Klassen Funktionen zu zuweisen, damit einstabiles System entsteht und Veränderungen soweit wie möglich auf lokaler Ebene statt finden können [Yourdan 96].

- Entity-Objekte entsprechen wirklichen Objekten oder Objekten, die man direktim Geschäftsbereicherkennen kann.
- Interface-Objektewerden vom System zur Kommunikation mit externen Komponenten verwendet, um Funktionen einzukapseln, die von der Umgebung abhängigsind. Sie isolieren Funktionen, die zu Anwender- und Maschinenschnittstellengehören, sodaß nur die Interface- und nicht die Entity-Objekte von Detailänderungen der Schnittstellen betroffen sind <sup>5</sup> .
- Control-Objekte enthalten Operationen, die normalerweise nicht bei Entity-oder Interface-Objekten zu finden sind. Solche Funktionen beziehen sich auf Ereignisse, die eine Reihe von Objekten betreffen und bei denen die Operationen nicht einem einzigen Entity-Objekt zugeordnet sind.

<sup>&</sup>lt;sup>5</sup>Vgl.Abschnitt3.2:JavaInterfaceKlassen

# **3.1 Die Objekt-Klassen**

Das Hauptanliegen bei der objektorientierten Modellierung in dieser Phase ist die Erstellung eines vollständigen Modells für die Entity-Objekte. Im folgenden werden die Arbeitsschritte fürden Einbaukonkreter Objekte in das Modell beschrieben:

- Objektklassenidentifizieren,
- Assoziationenidentifizieren,
- Attributefür Objekte identifizieren,
- Benennungund Spezifikation der Operationen,
- Verfeinerungder Beziehungendurch Vererbung und Aggregation

Die folgende Abbildung stellt einen Überblick über die in PIA vorhandenen Entity-Klassen in OMT dar. Diese werden in den folgenden Abschnitten weiter geteilt und det ailliert beschrieben.

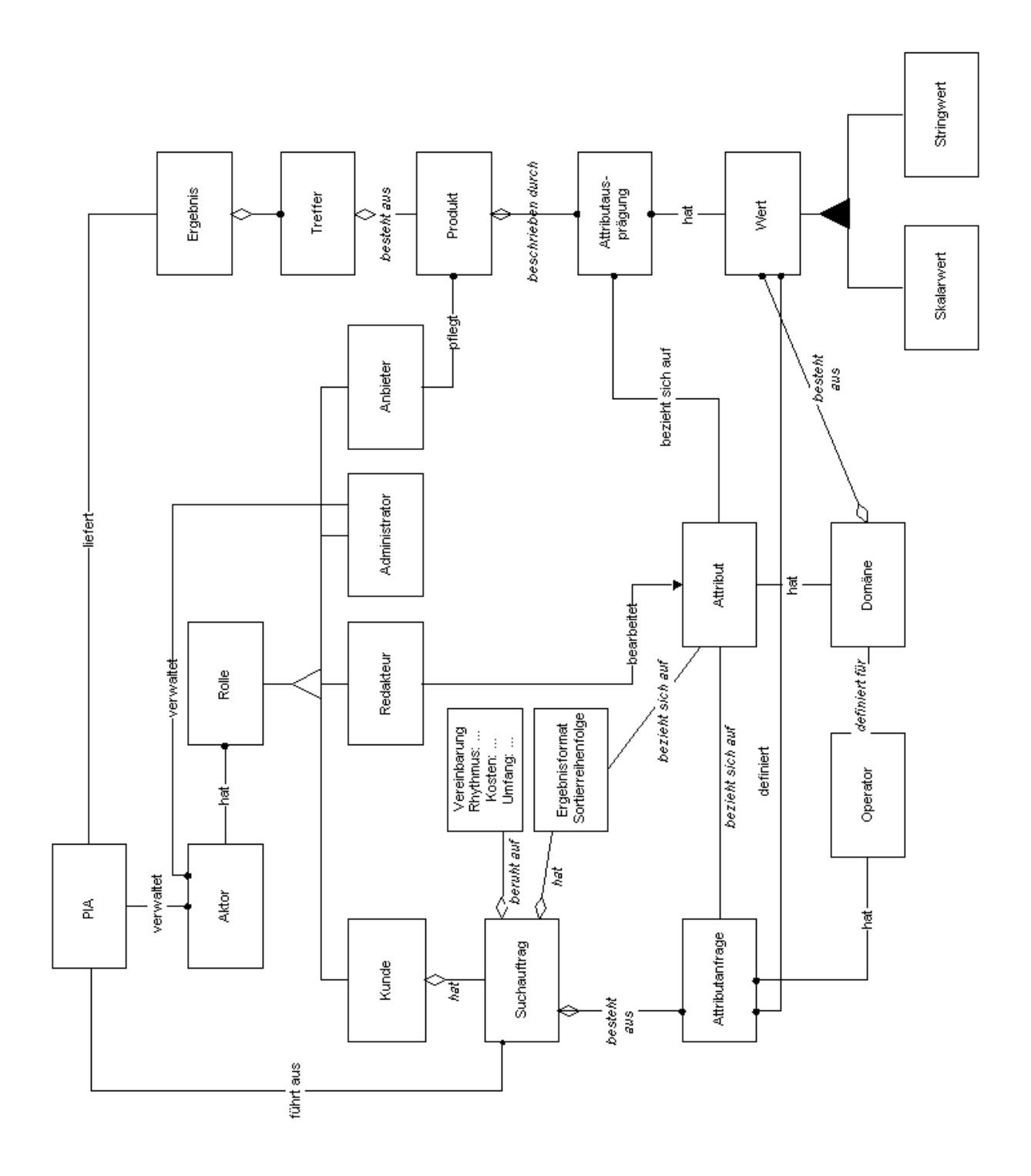

**Abbildung 3.1: PIA Klassen in Überblick**

## 3.1.1 Die Klassen Akteur, Rolle

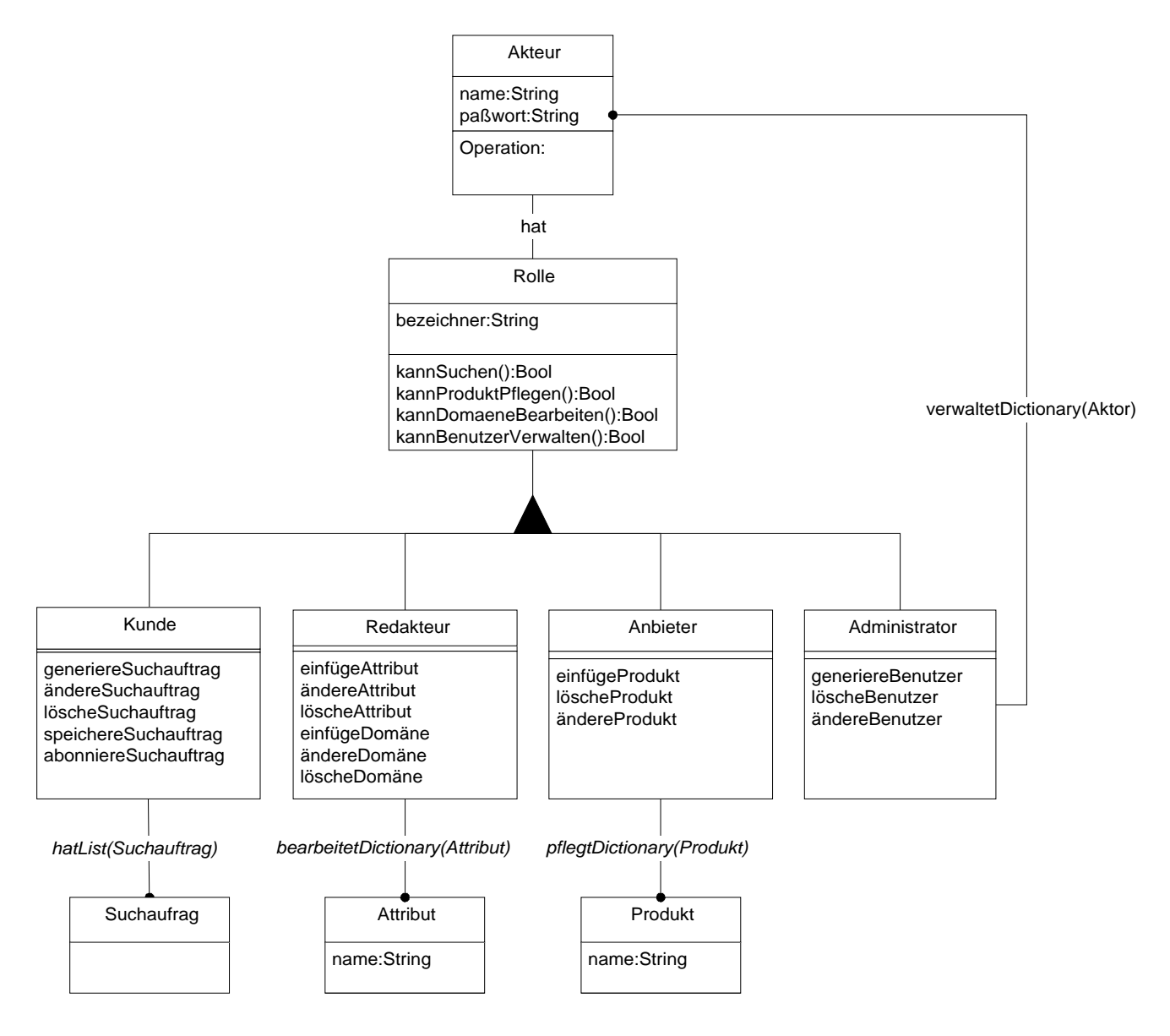

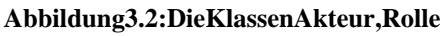

Ein Akteursobiekt bildet einen Benutzer der realen Welt ab und wird durch einen Benutzernamen und ein Paßwort identifiziert. Ein Akteur kann eine oder mehrere Rollen besitzen.

Ein großer Bestandteil der Objektorientierung ist die Polymorphie. Durch Polymorphie sind alle Objekte einer Unterklasse typkompatibel mit Objekten der Superklasse. Daher können sie immer daverwendet werden, wo Objekte der Superklasse erwartet werden. Dasie aber die Operationender Superklasse neu definieren können, zeigen sie meistens auch ein anderes Verhalten als Objekte der Superklasse. Bei der Programmierung braucht sich der Programmierernicht darum zu kümmern, mit Objekten welcher konkreten Unterklassen er zu tun hat, weil die Bindung an die konkrete Implementierung dynamisch zur Laufzeit geschieht. Dawirnichtüberalldie Fallunterscheidung über die vier verschiedene Rollentypen machen wollen, wird eine abstrakte Klasse Rolle definiert, die inerster Linienur das gemeinsame

Verhalten aller Unterklassen definiert, aber nicht implementiert. Dadurch wird erreicht, daß alle Unterklassen von Rolle ein gemeinsames Verhalten zeigen und daher im System einheitlich behandelt werden können.

Die Methoden *kannSuchen()*, *kannProduktPflegen()* , *kannDomänenBearbeiten()* sowie kannBenutzerVerwalten()derKlasseRollewerden hiernurdefiniert. Alle Unterklassen von der Klasse Rolle müssen diese Methoden implementieren, damit sie typkompatibel mit Rolle sind. Die Klasse Rolle wird damit als eine abstrakte Klasse bezeichnet, die selbst keine direkte Instanzen hat, deren Nachkommen aber direkte Instanzen besitzen.

Ein Akteursobjekt mit der Rolle "Kunde" darf PIA Suchaufträge erstellen, Suchaufträge speichern lassen sowie sie abonnieren. Dagegen kann ein Akteursobjekt mit der Rolle "Anbieter" Produkte in PIA einfügen und die Daten der von ihm eingefügten Produkte bearbeiten. Wennein Akteur die Rolle, Redakteur "besitzt, kanner Attribute und Domänen bearbeiten. Undein Akteursobjekt mit der Rolle "Administrator" darf neue Benutzer in PIA einfügensowie die alten Benutzer löschen oder die Berechtigungen vergeben.

Die Suchaufträge eines Kunden bzw. die Produkte eines Anbieters werden internals eine Liste oder ein Dictionary in dem Rollenobjekt gespeichert. Damit wird es gewährleistet, daß die Anbieter oder Kunden nicht auf Produkte oder Suchaufträge, die von anderen Anbietern und Kunden stammen, zugreifen können. Die Klasse Liste und die Klasse Dictionary unterscheiden sich darin, daß ein Element einer Dictionar veinen eindeutigen Schlüsselhat, währendes bei einem Element der Listenicht der Fallist.

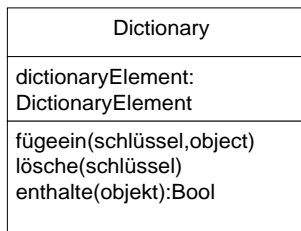

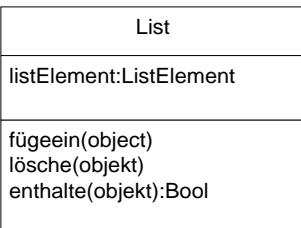

#### **Abbildung 3.3: Die Klasse Dictionary und die Klasse List**

### 3.1.2 Die Klassen Kunde, Suchauftrag

Die Methoden der Klasse Kundesind:

• *generiereSuchauftrag(): Suchauftrag*

Durch diese Methode wird ein leerer Suchauftrag erzeugt. Die Methode wird aufgerufen, wennder Benutzerauf, neuen Suchauftrag bearbeiten "klickt.

• *löscheSuchauftrag(s: Suchauftrag)*

Die nicht mehr benötigten Aufträge werden durch Aufruf dieser Methode aus der Listeder Suchaufträge entfernt.

• *ändereSuchauftrag( s: Suchauftrag)*

Mit dieser Methode kann der als Parameter mit gegebene Suchauftrag modifiziert werden.

• *speichereSuchauftrag (s: Suchauftrag)*

Diese Methode speichert den Suchauftrag in die Liste der Suchaufträge von dem Kundeobjektein.

• *abonniereSuchauftrag (s: Suchauftrag)*

Damitwirdder Suchauftrag in der Abonnementliste des Kunden eingetragen.

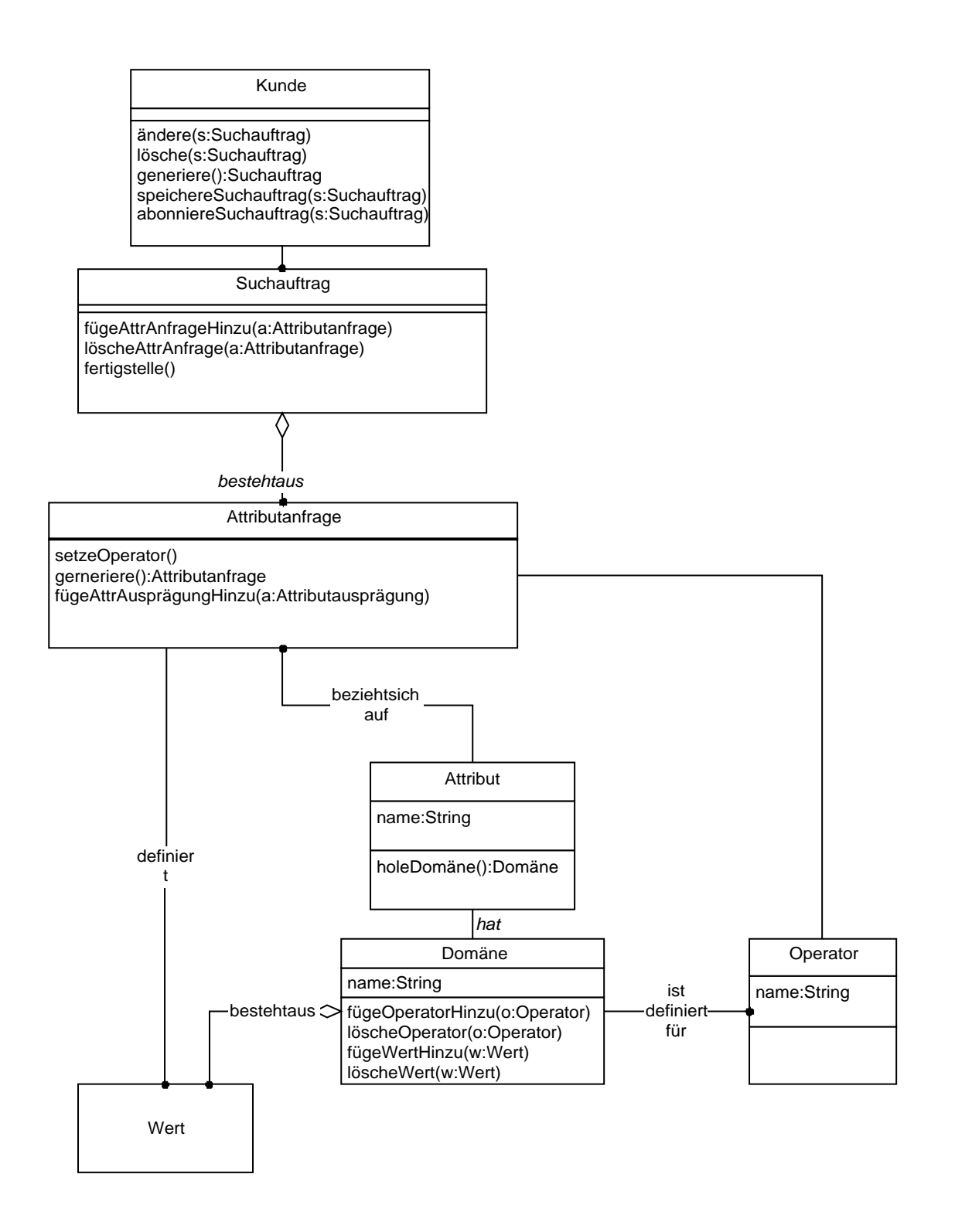

#### **Abbildung 3.4: Die Klassen Kunde, Suchauftrag, Attributanfrage**

### 3.1.3 Die Klasse Suchauftrag

Ein Suchauftragiste in Behälterobjekt und besteht aus mehreren Attributanfragen, wobei eine Attributanfrage aus einem Attribut, einem Operator und einem einzigen Attributwert oder einer Liste von Attributwerten besteht. Einem Objekt der Klasse Suchauftrag sind folgende Methodenzugeordnet:

• *fügeAttrAnfrageHinzu(a:Attributanfrage)*

Sobaldein Attribut und ein Operator ausgesucht werden und die dazugehörigen Ausprägungen festgelegt wird, wird ein Objekt der Klasse Attributan frage erzeugt und die Methode *fügeAttrAnfrageHinzu(a: Attributanfrage)* des Suchauftragobjekts wird aufgerufen, inder das Objekt Suchauftrag diese Attributanfrage in seine interne Liste von Attributanfragen aufnimmt.

• *löscheAttrAnfrage(a:Attributanfrage)*

Wennder Benutzer ein Attribut, das er ausgesucht hat, und die dazugehörigen Ausprägungen wieder aus dem Suchauftragentfernen will, wird die Methode des Suchauftrags löscheAttrAnfrage(a: Attributanfrage) aufgerufen, und damit dieses Attributanfrageobjekt aus dem Suchauftragobiekt herausgenommen.

• *stellefertig()* 

Diese Methode wird aufgerufen, wenn der Benutzer das Suchergebnis auswerten lassen möchte. Dadurch wird ein Suchauftragobjekterzeugt, das von PIA ausgeführt wird.

## 3.1.4 Die Klasse Attributanfrage

Ein Objekt der Klasse Attributanfrage bezieht sich auf ein Objekt der Klasse Attribut. Eine Attributanfrage besteht aus einem Attribut und einem Operator, der zu diesem Attribut paßt. Die zu einem Attribut passenden Operatoren werden in dem Domänenobiekt, das zu dem Attribut gehört, gespeichert. Eine Attributanfrage enthält weitere Wertangaben zu dem Attribut, nach den en die Produkte gesucht werden sollen.

Füreineskalare Domäne sind im PIA folgende Operatoren definiert:

- $\bullet \quad >=(in W \text{orten}, \text{mindestensgleich}$ "),
- $\bullet$   $\sim =$ (in Worten, ungefähr gleich").
- $\bullet \quad >=...=<...$ (in Worten, zwischen ... und ... ") und
- $\bullet$  =  $\lt$ (in Worten ... höchstens gleich").

Für eine hierarchische Domäne oder eine Aufzählungsdomäne ist der Operator" ∈ "definiert, was die Beziehung, ist Element von "beschreibt.

Füreine Volltextdomäneist der Operator "enthalten" definiert. Ein Beispiel ist, daß eine Produktbeschreibung das Wort, Otto "enthalten soll.

### 3.1.5 Das Klassendiagramm von Redakteur, Attribut, Domäne

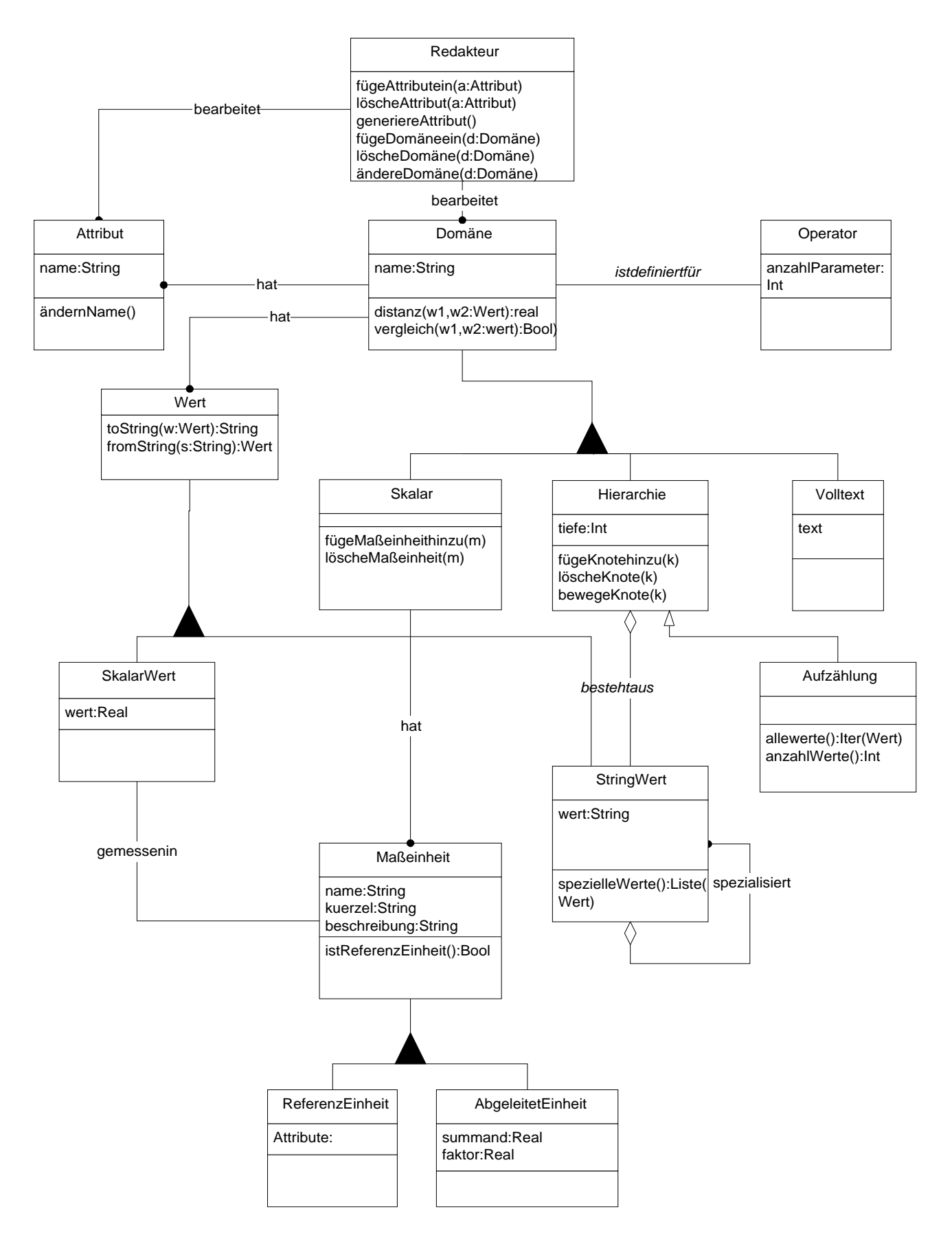

**Abbildung 3.5: Die Klassen Redakteur, Domäne usw.**

Die Aufgabe des Redakteurs ist die Verwaltung der Attribute und Domänen von PIA, dafür sind die folgenden Methoden definiert:

- *fügeAttributEin(a: Attribut)*
- *löscheAttribut(a: Attribut)*
- *ändereAttribut(a: Attribut)*
- *fügeDomäneEin(d:Domäne)*
- *löscheDomäne(d: Domäne)*
- *ändereDomäne(d: Domäne).*

Die Klasse Domäne hat drei Unterklassen:

- Skalar,
- Hierarchie,
- Volltext.

Im Gegensatz zu der Analysephase wird die Klasse *Aufzählung* nicht als eine der direkten Unterklassen von *Domäne* definiert, sondern als die Unterklasse der Klasse *Hierarchie*. Das ergibt sich daraus, daß sich die Objekte dieser beiden Klassen ganz ähnlich verhalten bis auf die zugehörige Benutzerschnittstelle. Das ist auch der Grund, warum die Anwendungsfälle im vorigen Kapitelimeinzeln beschrieben werden. Für die Klasse *Hierarchie* ist ein Attribut namens, *tiefe* " definiert. Durch Vererbung übernimmt die Klasse *Aufzählung* diese Eigenschaft. Ein Objekt der Klasse *Aufzählung* zeichnet sich dadurch aus, daß der Wert des Attributs, *tiefe* " stets auf 1 gesetztist.

Ein Skalar besteht aus einer Menge von Skalarwerten. Jeder *Skalarwert* ist in einer bestimmten *Einheit* gemessen und die Klasse Einheit unterteilt sich wieder in *Referenzeinheit* und *AbgeleitetEinheit*. Die für die Umrechnung benötigten Daten *Faktor* und *Summand* werden als Attribute in *Abgeleitet Einheit* gespeichert.

Die Klasse Werthatzwei Unterklassen: *Skalar Wert* und *String Wert*. Ein *Skalar Wertfaßt den* realen Wert und die Einheit, inder der Wert gemessen ist, zusammen.

## 3.1.6 die Klassen Anbieter, Produktusw.

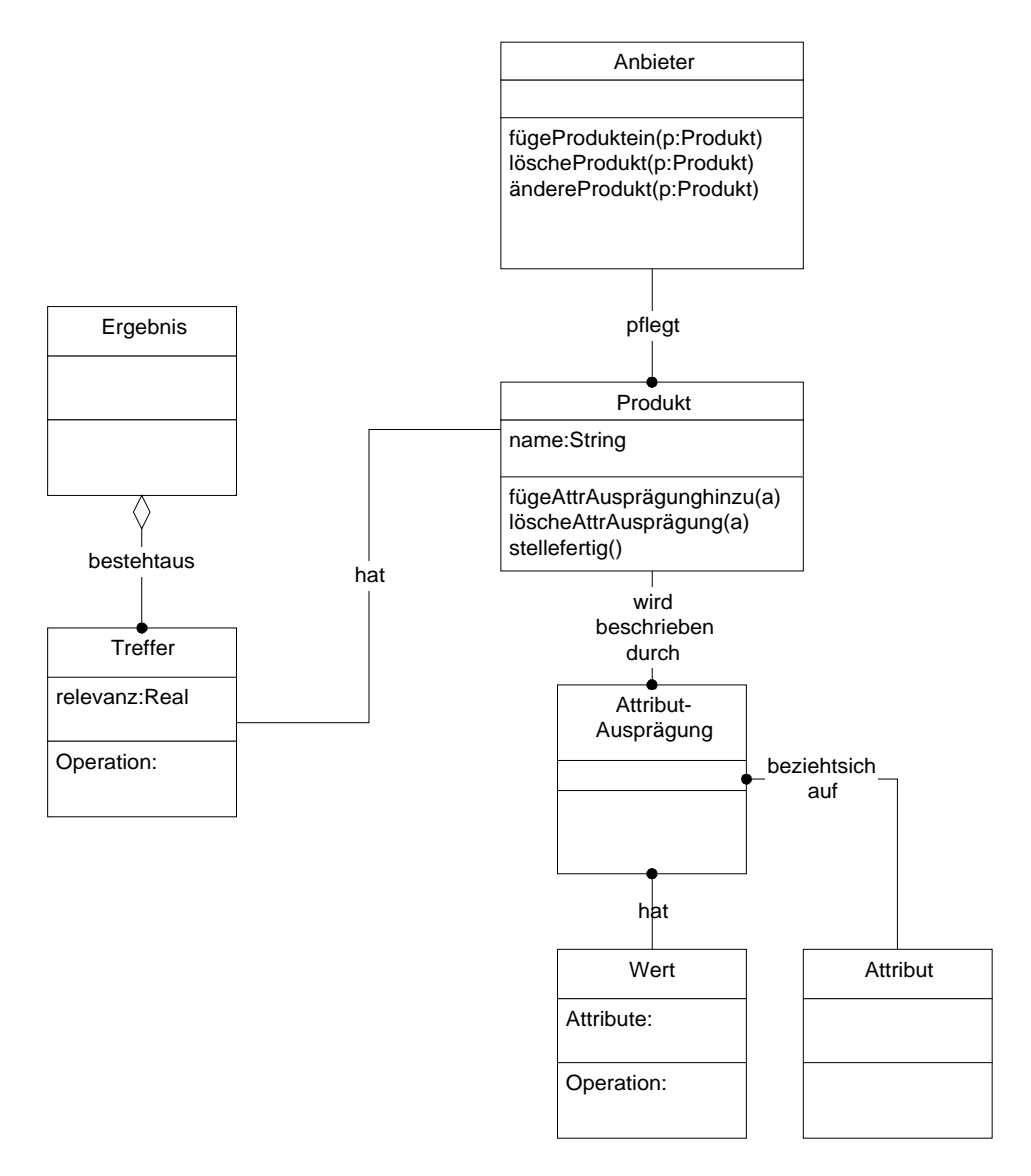

#### Abbildung3.6: Anbieter, Produktusw.

### 3.1.7 Die Klasse Anbieter

Ein Anbieter verwaltet seine Produktliste in PIA, dafür stehen folgenden Methoden zur Verfügung:

- *fügeProduktHinzu (p: Produkt)* DieseMethodenimmteinProduktindieProduktlisteeinesAnbietersauf.
- *löscheProdukt(p:Produkt)* Durch Aufruf dieser Methode wird das Produkt aus der Produktliste eines Anbieter gelöscht.
- *ändereProdukt(p:Produkt)* Diese Methode bietet dem Anbieter die Möglichkeit an, die Attribute und ihrer Ausprägungeneines von ihm eingefügten Produkts zu ändern.

## 3.1.8 Die Klasse Produkt und die Klasse Treffer

Das Suchergebnis in PIA besteht aus einer Menge von Treffern, wobei sich ein Produktobjekt und ein Trefferobjekt darin unterscheiden, daß letzteres mit einer reellen Zahl versehen wird, die als Relevanz bezeichnet wird. Diese Zahl wird von PIA beim Ausführen des Suchauftrages ermittelt.

Ein Produktin PIA wird durch eine Menge von Attributaus prägungen beschrieben, wobei eine Attributausprägung aus einem Attribut und einem Wertbesteht.

# **3.2 Die Controlklasse PIA**

Die Klasse PIA hat folgende Operationen:

• *meldeAktorAn( benutzername, paßwort: String): Aktor*

Wennein Benutzer versucht, sich ein zuloggen, stellt PIA anhand der Benutzereingabe eine Abfrage an die Datenbank und bekommt Benutzerdaten von der Datenbank zurück, indem die Methode *meldeAktoran* aufgerufen wird. Dadurch wird ein Akteursobjekterzeugt.

• *fügeRolleHinzu(r:Rollea:Aktor)* 

Durcheine weitere Abfrage an die Datenbank bekommt PIA eine Liste von den Rollen, die das Akteursobjekt besitzen soll und fügen die entsprechenden Rollenobjekteindas Akteursobjektein.

• *holeSuchaufrägen(a: Aktor): List(Suchauftrag)*

PIA ruft dann die Methode kannSuchen() von dem Akteursobjekt, um herauszufinden, ob der Benutzer berechtigt ist, Suchaufträge zu erstellen. Bei einer positiven Antwort holt PIA die Suchaufträge des Aktors von der Datenbank mit der Methode *holeSuchaufträge*, die eine Liste von Suchaufträgen zurückliefert.

• *holeProdukte(a: Aktor) :List(Produkt)*

Der PIA ruft die Methode *holeProdukte* auf, um die Produktliste des Aktors zu erhalten. Diese Methode kann nur aufgerufen werden, wenn der Aktor die Rolle "Anbieter" hat.

• *führeSuchauftragaus(s:Suchauftrag): List(Produkt)*

PIA führteinen Suchauftrag aus, indem er eine Suchanfrage aus dem Suchauftragobjekt generiert und sie an die Datenbank stellt. Als Rückgabe bekommt ereineListevonProduktenzurück.

• *berechneRelevanz(p:Produkts:Suchauftrag):Real* 

Für jedes Produkt, das PIA von der Datenbank zurückbekommt, rechneter einereelle Zahlaus. Diesereelle Zahlsagtaus, inwieferndas Produkt diesem Suchauftrag entspricht.

• *berechneAttrRelevanz(a:Attributp:List(Produkte)):Real* 

Für jedes Attribut rechnet PIA die Häufigkeit aus, mit der ein Attribut in einer Liste von Produkten auftaucht.

• *zähleTreffer(s: Suchauftragr: Reel): Int* 

Diese Methode liefert die Anzahl der Treffer, deren Relevanz größer als w sind.

• *holeGemeisamenAttribute(e:Ergbenis): List(Attribut)*

Diese Methode liefert aus dem Suchergebnis – einer Liste von Produkten – die gemeinsamen Attribute zurück.

• *speichereSuchauftrag(s:Suchauftrag,a:Aktor)*

Durch Aufruf dieser Methode wird dieser Suchauftrag von dem gegebenen AkteursobjektinderDatenbankgespeichert.

• *löscheSuchauftrag(s:Suchauftrag,a:Aktor)*

PIA löscht diesen Suchauftrag des gegebenen Akteursobjekts aus der Datenbank.

• *sortiereAttribute(a:List(Attribut)s:Suchauftrag):List(Attribut)* 

Jedesmal wenn eine Attributanfrage erzeugt wird, wird sie zu dem Suchauftragobjekt hinzugefügtund dadurch wird das Suchauftragobjekt aktualisiert. PIA ermittelt das Ergebnis von diesem, Zwischensuchauftrag" und lieferteine Liste von Produkten zurück. Daraufhin wird die Methode *berechne Attribut einer die Attribut l*: *Liste(Produkt)):Real* für jedes Attribut des Systems einmal aufgerufen und die Attributliste absteigend nach dieser Relevanz neu sortiert.

# **3.3 Java Interface Klassen**

Die graphische Benutzeroberfläche stellt eine der wichtigsten Komponente eines Informationssystemsdar. Sie ist die Schnittstelle zum menschlichen Benutzer und sollte die Kommunikation soeinfach wie möglich gestalten. Für das Frontend des PIA wird Javaals Implementierungssprache ausgewählt.

# 3.3.1 Warum Java

Was in der Evolution des WWW bis vor kurzem gleich geblieben war, ist der Ansatz, daß der Web-Browsernur ein Frontendist und alle Programmlogik, Verarbeitung oder auch nur Eingabeprüfung auf der Seite des Servers stattfindet. Die Idee, anstelle von HTML-Dateien auch Programmcode zum Browser zu übertragen, der dort ausgeführt wird, stellt folgende Anforderungen anden Programmcodes owie die Umgebung, in der dieser Codeablaufen soll:

- Der Programmcode muß plattformunabhängig sein, weiles nicht vorausge sagt werden kann, auf welcher Plattform der anfragende Browser läuft. Das heißt, der Programmcodesoll nicht irgendeine spezielle Maschinencodese insolle ine neutrales Formatbesitzen.
- Die Ausführung des Programmcodes soll effizient sein. Daes schone inige Zeit kostet, den Programmcode über das Netzwerk zu verschicken, soll zumindest die Ausführung performant sein.
- Damitdas Frontendine in erverteilten Umgebung wie dem Internet sinnvoll funktioniert, muß besonders viel Wert auf die Berücksichtigung von sicherheitsrelevanten Features gelegt werden.
- DerProgrammcodemußeinemaktuellenParadigmafolgen, um sich zu verbreiten und durchzusetzen.

## 3.3.2 Was ist Java

In, The Java Language: A White Paper "beschreibt Java seiner Erfinder Sunals: Asimple, object-oriented, distributed, interpreted, robust, secure, architecture neutral, portable, high-performance, multithreaded, and dynamic language.

Javaisteine einfache Sprache, die man sehr schnell lernen kann. Ihre Entwicklung begann 1990 bei der Firma Sun in einem Team. Durch ihre Portabilität, die eine Kernforderung bei der Konzeption der Sprache war, ist Java ideal für die verteilte Anwendung in Internet. Außer der Portabilität hat Javan och folgende wichtigen Eigenschaften, die Javaaus zeichnet:

- 100% objektorientiert,
- multithreaded,
- verteilt,
- $\bullet$  robustund
- sicher.

# 3.3.3 Interface Klassen

Interfaceklasssen sind diejenigen Klassen, die für die Darstellung der Informationen und die Interaktionen mit dem Anwender bestimmt sind. Beim Zusammenstellen eines neuen Suchauftrages werden dem Benutzer die sämtlichen Attribute der Datenbank aufgelistet. Der Benutzerdarfeinbeliebiges Attributaus wählen und dessen Ausprägung mit Hilfe eines AA-Editors (vgl. Abb. 3.6) festlegen. Jedes ausgewählte Attribut wird zusammen mit seiner vom Benutzerfestgelegten Ausprägung in ein zweites Dialogfenster eingetragen.

#### Suchauftrag-Edoitor

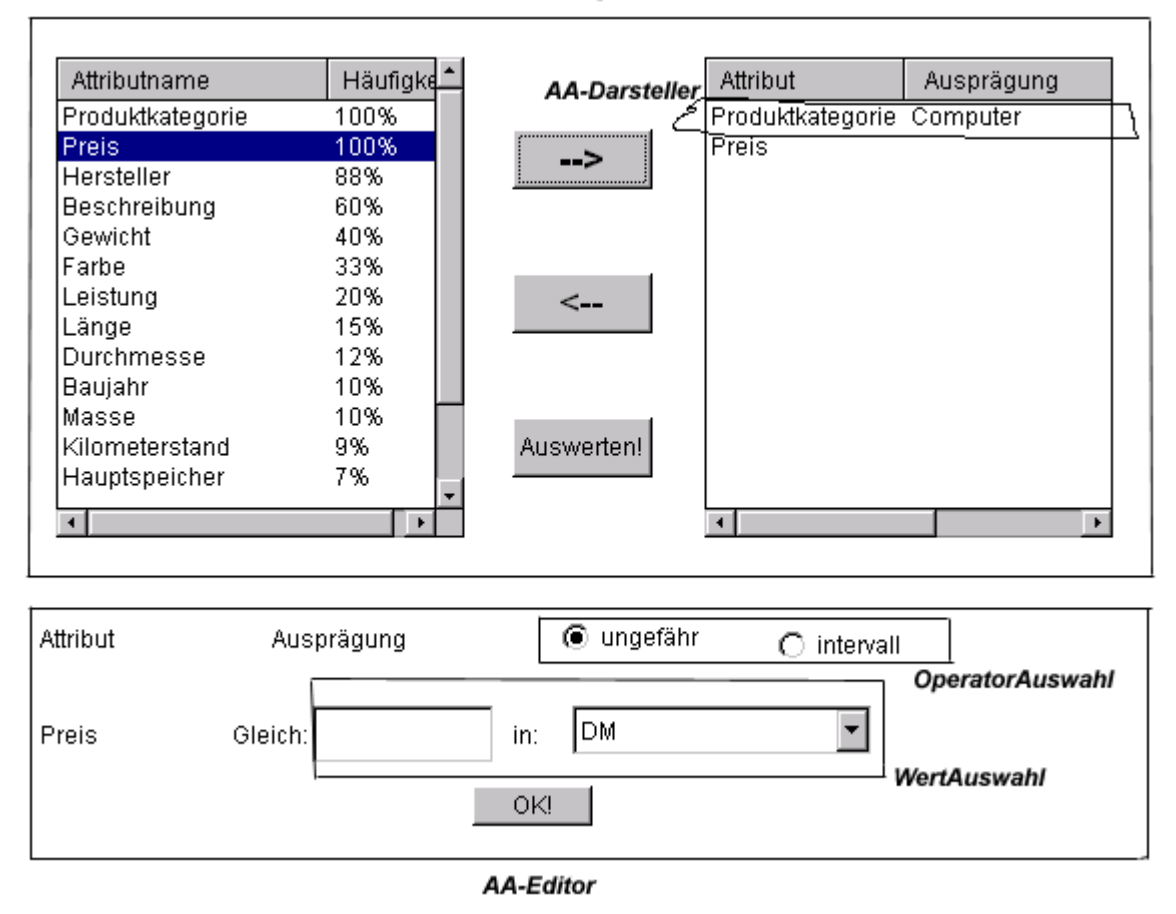

**Abbildung 3.7: Interfaceklassen für Erstellung eines neuen Suchauftrages**

## 3.3.3.1 Interfaceklassen in Überblick

Imfolgenden Diagramm werden die Interfaceklassen, die für den Anwendungsfall, Produkt suchen" benutzt werden, mit den Objektklassen, die sie darstellen, gegenübergestellt.

### Interfaceklassen

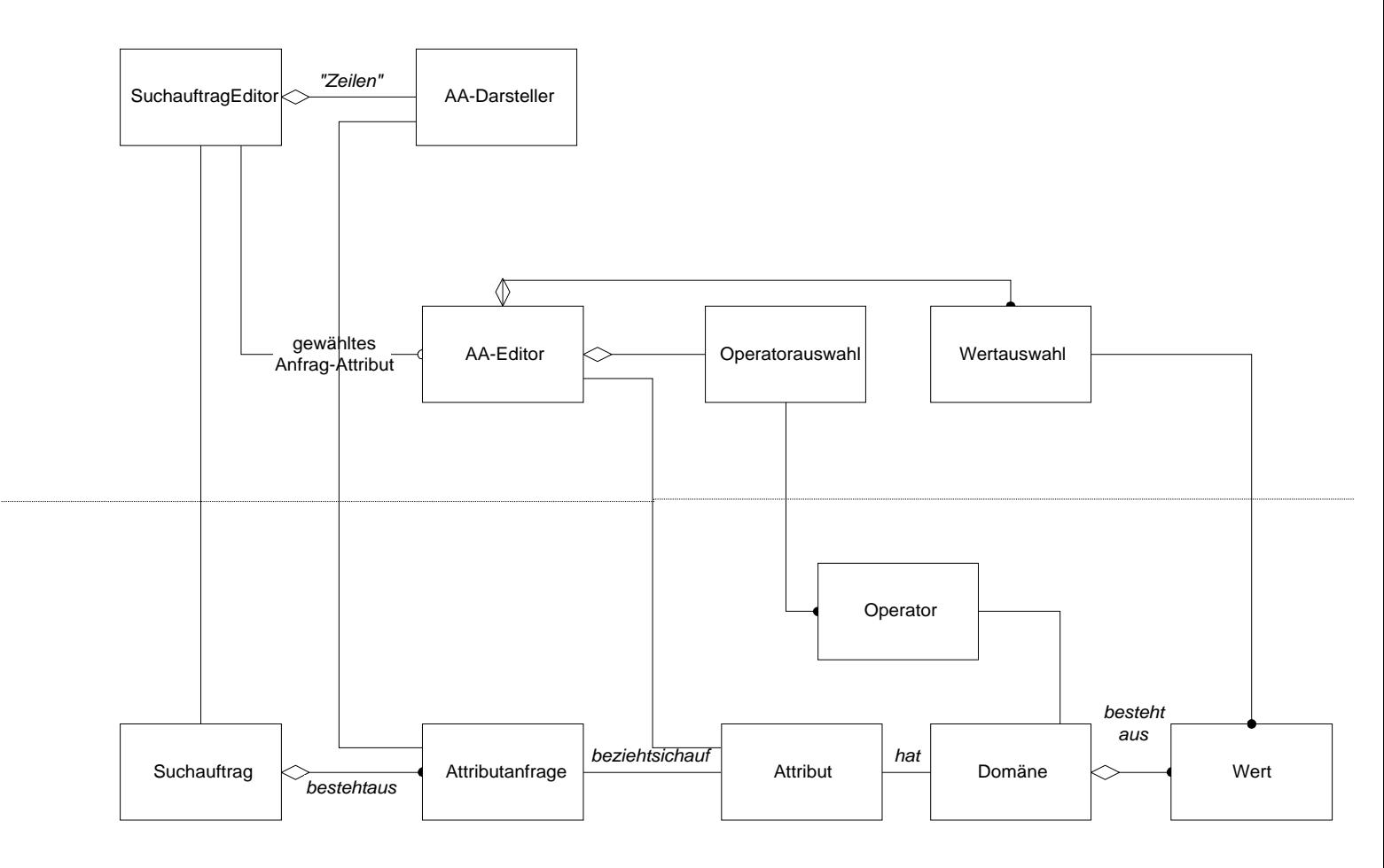

Objektklassen

### **Abbildung 3.8: Interfaceklassen in Überblick**

# 3.3.3.1.1AA <sup>6</sup>-Darsteller:

Ein AA-Darsteller stellt ein Objekt der Klasse Attributanfrage auf der Benutzerschnittstelle dar.

Die Methoden:

*toString( a: Attributanfrage) :String*

DieseMethodewandelteinAttributanfrageobjektinTextum,z.B.,,Preisistzwischen 1000,00und2000,00DM".

3.3.3.3.2 SuchauftragDarsteller

<sup>&</sup>lt;sup>6</sup>AA:Attributanfrage

Ein SuchauftragDarsteller stellt den Zustand eines Suchauftrags dar. Ähnlich wie die Beziehung zwischen der Klasse Suchauftrag und der Klasse Attributanfrage, bestehte in SuchauftragDarsteller aus mehreren AA-Darstellern.

Die Methoden:

- *fügeAAhinzu(a: AA-Darsteller): SuchauftragDarsteller*
- *löscheAA(a: AA-Darsteller): SuchauftragDarsteller*

# 3.3.3.3.3 SuchaufträgListenDarsteller

Diese Klasse stellt die eine Liste von Suchaufträgen eines Kundenobjektes dar.

# 3.3.3.3.4 AA-Editor:

Je nach dem, welches Attribut der Benutzer ausgewählt hat, erzeugt ein AA-Editor eine domänenspezifische Benutzerschnittstelle, womit der Benutzer den Operator und Attributausprägungen für dieses Attribut festlegen kann. Ein AA-Editorobjekt enthält je eine Referenzauf ein Operatoraus wahlobiekt und ein Wertaus wahlobiekt.

Ein Operatoraus wahlobjekt enthält mehrere Operatoren und stellt sie als ein Gruppe von Radiobuttonsdar. Jeder Radiobutton ist mit einem Operator, der für die Domäne definiert ist, beschriftet.

Je nach dem, welchen Operator ausgewählt wird, zeigt der AA-Editor die entsprechende Eingabeschnittstelle an, wo der Benutzer Werte angeben kann, mit den ener dieses Attribut belegen möchte.

# 3.3.3.3.5 TrefferDarsteller

Die Treffereiner Suchanfrage werden in tabellarischer Form dargestellt. Ein Trefferdarsteller stellteinen Trefferinzwei Tabellenzeilendar. Inderersten Zeilestehendie Attributausprägungendergemeinsamen Attribute aller Treffereinschließlich der Wahrscheinlichkeitszahl, und zwar jede Ausprägung in einer Tabellenspalte. Inderzweiten Tabellenzeile werden die weiteren Angaben zu dem Produktals Text dargestellt.

# 3.3.3.3.6 ErgebnisDarsteller

Ein Ergebnisdarsteller besteht aus einer Menge von Trefferdarstellern und dem Tabellenkopf, indem die gemeinsamen Attributerepräsentiert werden.

# 3.3.3.7 AttributListeDarsteller

Ein AttributListeDarsteller stellt eine Liste von Attributen dar, die ihm übergeben wird.

# **3.4 Interaktionen zwischen den Objektklassen und Interfaceklassen**

3.4.1 Das Muster Model-View-Controller (MVC)

Die Grundidee des MVC besteht in der Trennung der zum Problembereich gehörenden Objektklassen von den Interfaceklassen.

Eine Zustandsänderung in einem Entity-Objekt resultiert aus dem Empfang einer Nachricht vondemselben oder einem anderen Objekt (z.B. von einem gegen wärtig aktiven Interface-Objekt, einem anderen Entity-Objekt, einem Controlobjekt usw.) Um diese Änderungen in allen verwandten Interface-Objekten widerzuspiegeln, verwendet das MVS einen speziellen Verarbeitungsmechanismus.

Dieserberuht darauf, daß jedes Entity-Objekt eine Liste abhängiger Objekte besitzt, in der alle verwandten Interface-Objektere gistriert sind. Wenn sich der Zustande ines Entity-Objekts ändert, wird eine Nachricht an alle abhängigen Objekte gesendet, um diese von der Änderung in Kenntnis zu setzen. Die verwandten Interfaceobjekte fragen den Zustand des Entity-Objekts ab und aktualisieren ihre Anzeige entsprechend.

Das folgende Objektinteraktionsdiagramm illustriert diesen Verarbeitungsmechanismus.

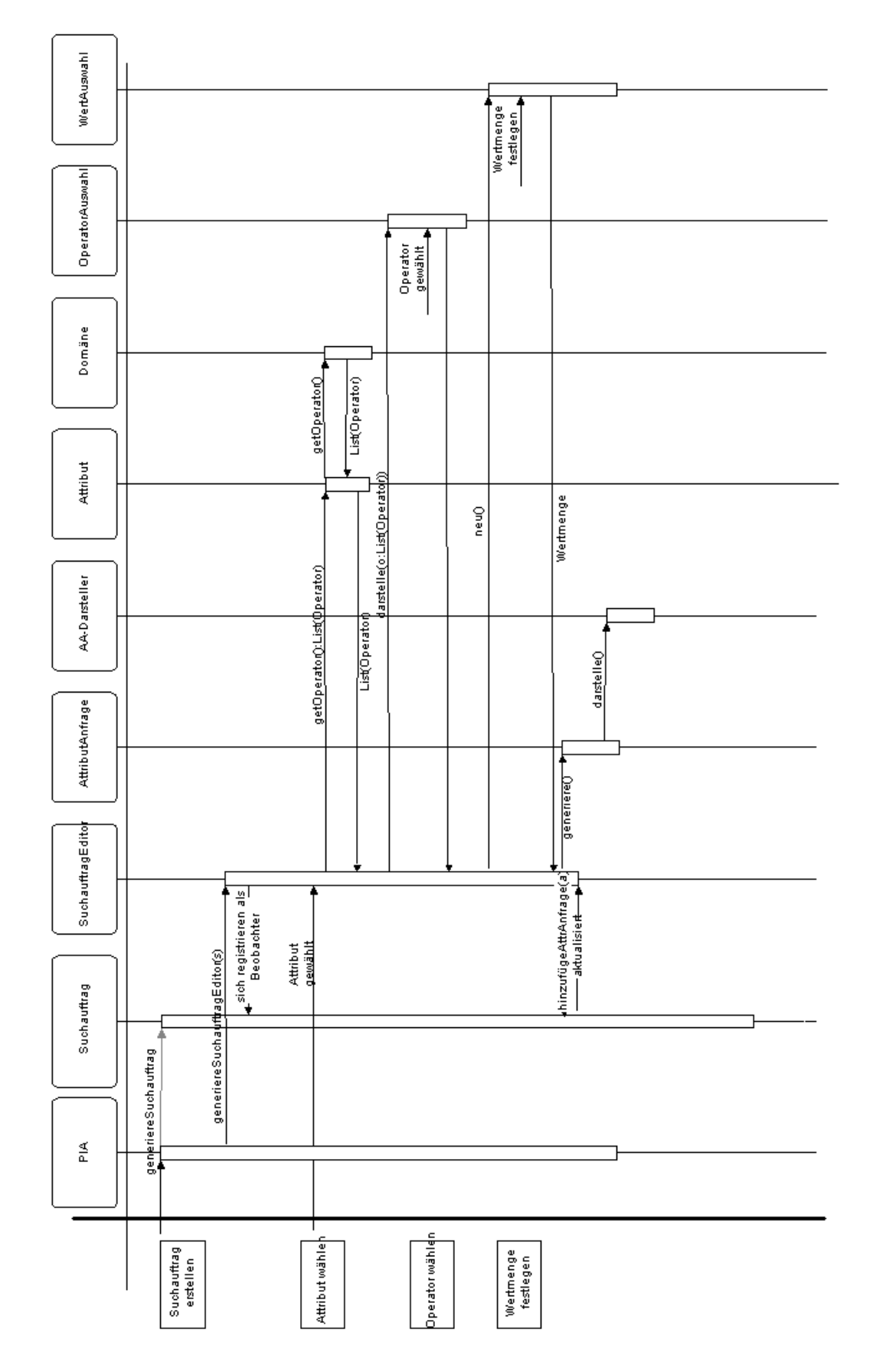

**Abbildung 3.9: Interaktionsdiagramm zwischen den Objekten**

Beider Erstellung eines neues Suchauftrags erzeugt PIA zuerstein neues Suchauftragobjekt, das zunächst keine Attributanfrage enthält. Dann wird ein Suchauftrag Editorobjekt erzeugt mit dem zuvorerzeugten Suchauftragobjekt als Parameter, so daß das Editorobjekt den Suchauftragrichtigdarstellen kann. Damit der Suchauftrageditor von den Zustandsänderungendes Suchauftrags informiert wird, registriert sich der Suchauftrageditor beidem Suchauftrag als ein Beobachter.

Wennein Benutzerein Attribut ausgewählt hat, fragt das Suchauftrag Editorobiekt das Attributobjekt, welche Operatoren definiert sind. Das Attribut-Objekt leitet diese Anfrage an das zugehörige Domänenobjekt weiter. Es erhält eine Liste von passenden Operatoren. Mit dieser Operatorliste wird dann ein Operator Auswahlobjekter zeugt und angezeigt.

Nachdem der Benutzer einen Operator auswählt hat, wird ein Wert Auswahlobjekterzeugt, das entweder Eingabefelder oder Pull-Down-Menü enthält. Dort kann der Benutzer die Werte festlegen. Nachdem das Attribut, der Operator und die Werte festgelegt sind, kanne ine Attributanfrage erzeugt werden, die dann direkt zu dem Suchauftrag hinzugefügt wird. Wenn das Suchauftragobjekt die neue Attributanfrage in seine Liste aufgenommen hat, muß er seine Beobachterüberden Zustand informieren, damit die Beobachter immer den aktuellen Zustand darstellen. Nach Erhalten dieser Nachricht fragt der Beobachter (in diesem Fall der SuchauftragEditor) den Zustand dieses Suchauftrags ab und aktualisiertentsprechend die Darstellung.

# **Kapitel 4**

# **Zusammenfassung und Ausblick**

Die vorliegende Arbeit beschreibt die Analyse und den Entwurf eines PIA Systems . Dabei wirdeinobjektorientierte Ansatz der Softwareentwicklung verfolgt, der aus den drei Phasen Analyse, Entwurfund Implementierung besteht. In dieser Arbeit wird ein Analysemodell entwickelt, in dem zuerst die Anwendungsfälle des Systems beschrieben werden. Auf der Basis dieses Analysemodells wird ein Objektmodellaufgebaut, das die gesamte Strukturdes Systems darstellt. Daraufhin wurde beispielhaft ein Java-Frontend implementiert, das auf der Messe NORTEC vorgeführt wurde.

Daindieser Arbeit in erster Linie auf die Analyse und Entwurf Wert gelegt wird, bleiben noch viele technischen Details und ein großer Teil der Implementierung offen. Dazu gehören:

• AuswahlvonDatenbanksystemenundkonkretesDatenmodell,

In Frage kommen ein RDDBMS oder OODDBMS, die jeweils ihre Vor- und Nachteile haben. Auf die Beschreibung eines konkreten Datenmodells wird hier verzichtet.

• Anbindung der Datenbank,

Jenachdem, welches Datenbanksystem gewählt wird, wird entsprechend die Datenbankanbindungsmöglichkeit gewählt, sei es über eine herstellerspezifische API oder eine standardisierte Schnittstelle wie ODBC, JDBC oder DBI usw.

• Aufbau 3-Tier-Architektur,

Es spricht vieles dafür, PIA in einer 3-Tier-Architektur aufzubauen. Der Benutzer interagiert mit dem Java-Fontend, während Suchalgorithmus auf dem Applikationsserver durch Zugriff auf die Datenbank den Suchauftragerledigt.

• Kommunikation zwischen Client und Applikations server.

Ineinerverteilten Anwendung wie PIA ist die Kommunikation zwischen Client und Serversehrwichtig. Um sowohlein herstellerspezifisches und daher nicht offenes Protokollals auch eine nur auf syntaktischer Ebene aufbauende Socketverbindung zu vermeiden, sollte eine moderne Technik wie Corba eingesetzt werden, die eine Reihe von Vorteilen mit sich bringt: Interface-Definition, verschiedene Sprache-Mapping, Standard-Serviceusw.

Implemementierung eines Suchalgorithmus.

Der schwierigste Teil des PIA dürfte die Implementierung des generischen, universellen, aufsemantischer Ebene basierenden Suchalgorithmus sein.

• Fertigstellungdes kompletten Java-Frontendes.

Die Implementation, die im Rahmen dieser Arbeit implementiert wurde, zeigt nur die MöglichkeitderProgrammierspracheJavaundgibtaucheinenVorgeschmackaufdas gesamte System, die noch nicht alle im System vorhandenen Anwendungsfälle abdeckt.

# **Literaturverzeichnis**

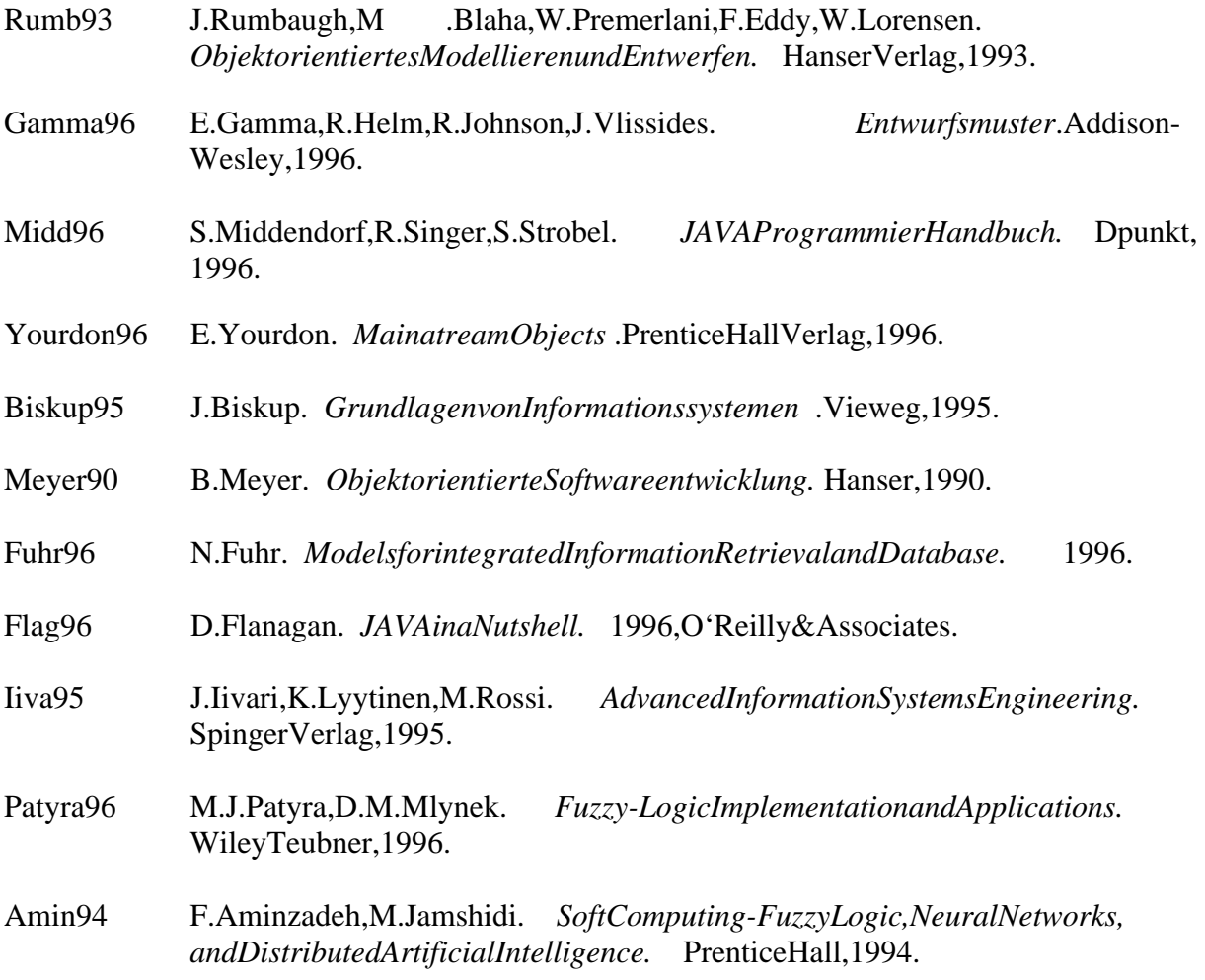